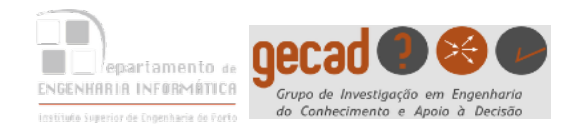

# Métodos de Pesquisa

# Aula 1

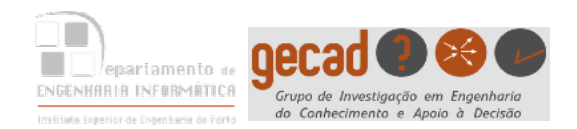

- A ideia inerente a este método é a de tentar avançar de estado para estado até se encontrar a solução.
- Método adequado se as opções tomadas forem na direcção correcta; pode não o ser se a direcção escolhida não for a melhor.
- O método é também adequado para problemas que tenham várias soluções - nesses casos aumenta a probabilidade de se optar por um bom caminho.
- Vantagem requisitos de memória limitados.

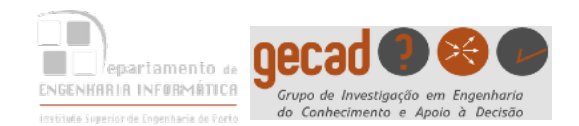

## Primeiro em Profundidade

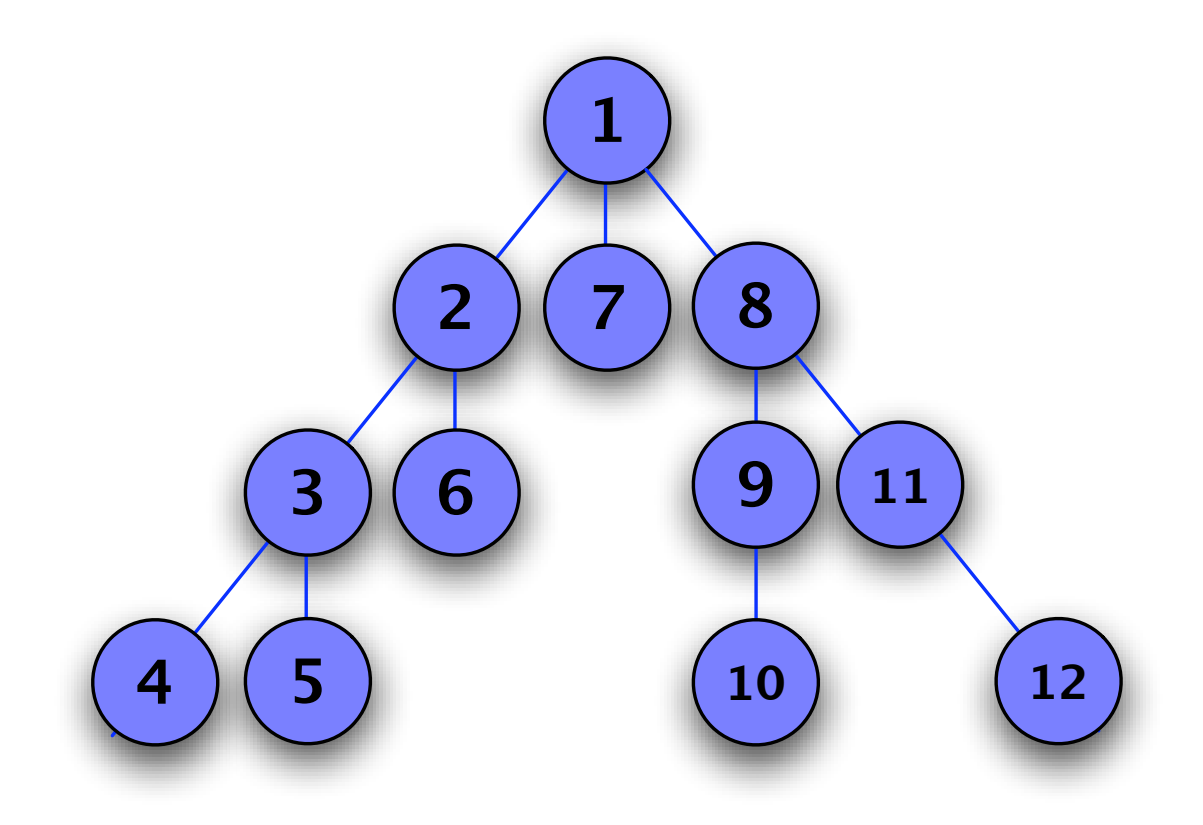

#### Ordem pela qual os nós são expandidos

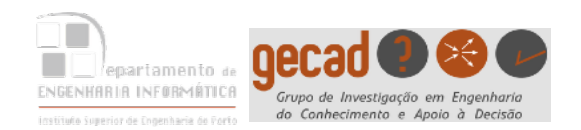

#### Type to enter text Consideremos o seguinte grafo:

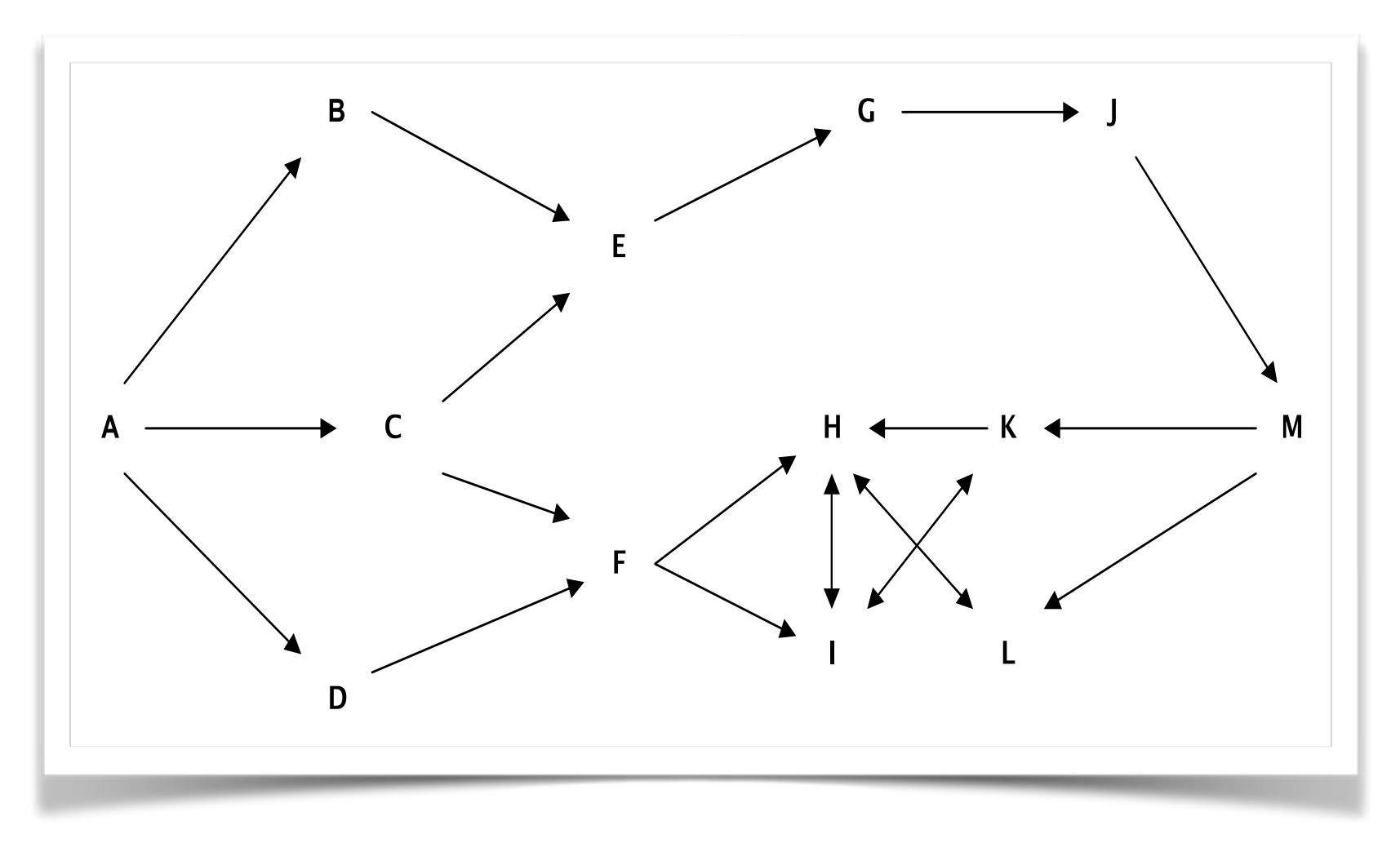

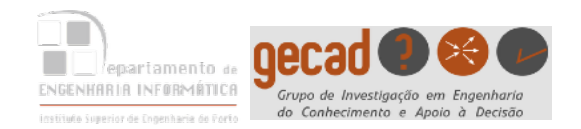

## Primeiro em Profundidade

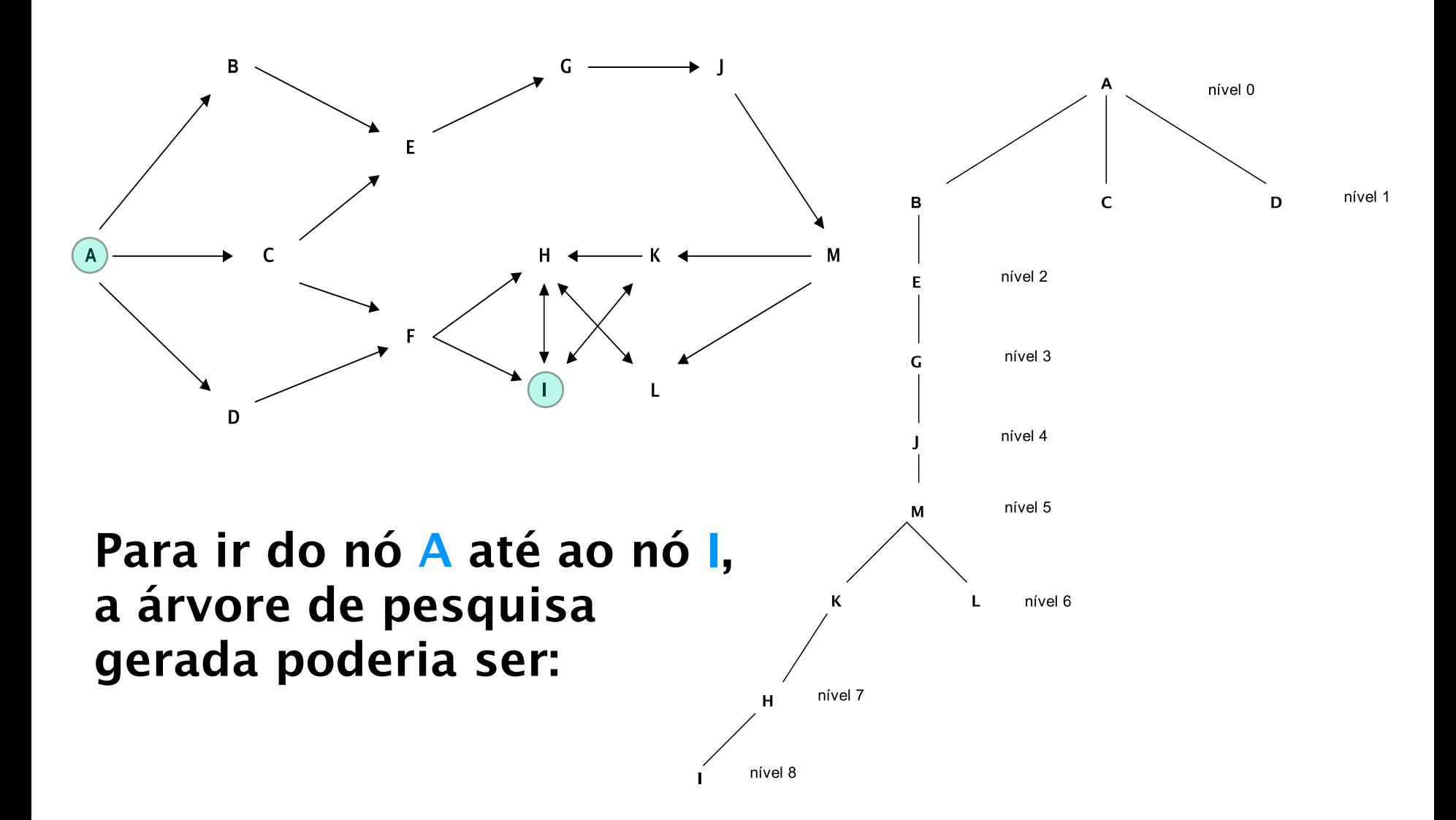

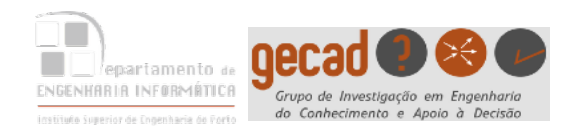

- Type to enter text • Não há garantia de que o método permita obter a melhor solução, ou a solução ao nível mais próximo da raiz.
- Existem soluções ao nível 3 como o caminho A-C-F-I ou  $A-D-F-I.$

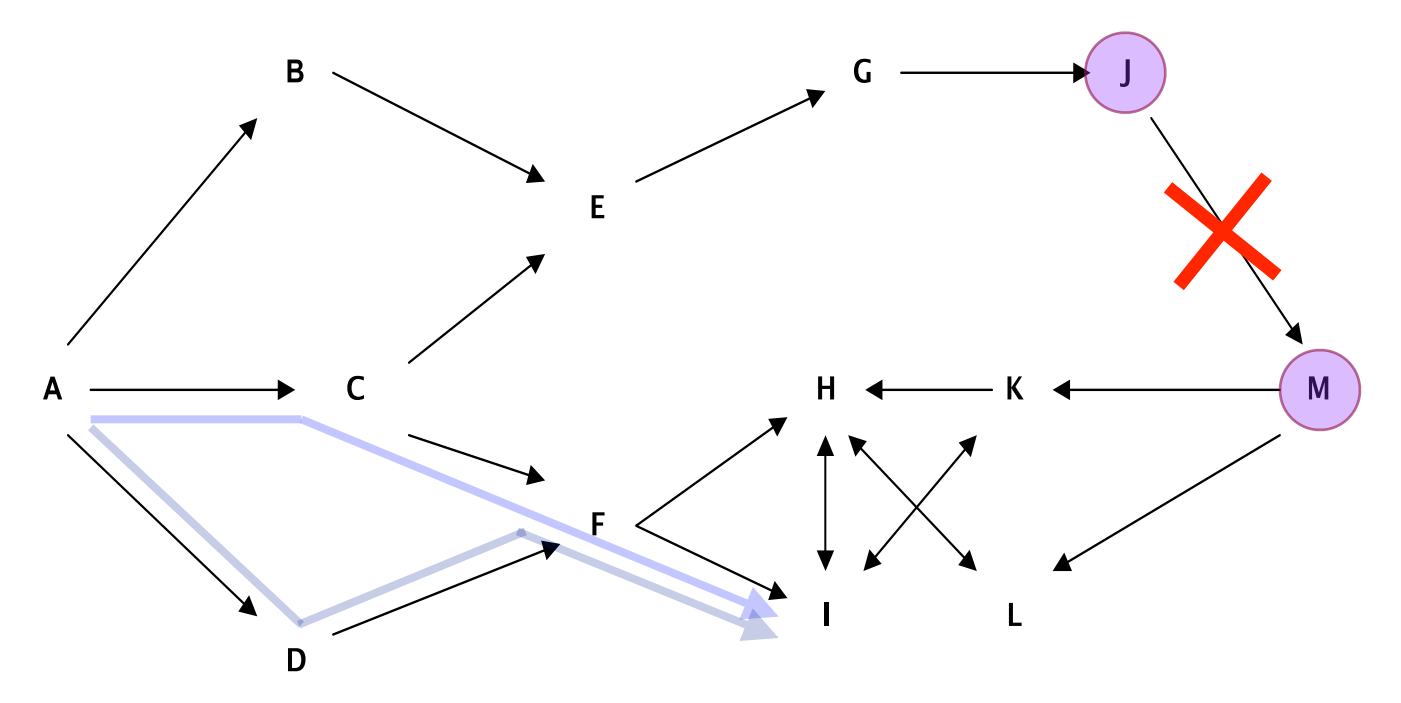

E se fosse retirada a ligação entre a cidade J e M ?

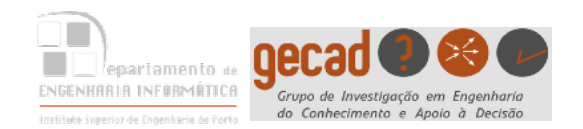

#### O método 1º em Profundidade com retrocesso é o algoritmo usado internamente pela linguagem Prolog

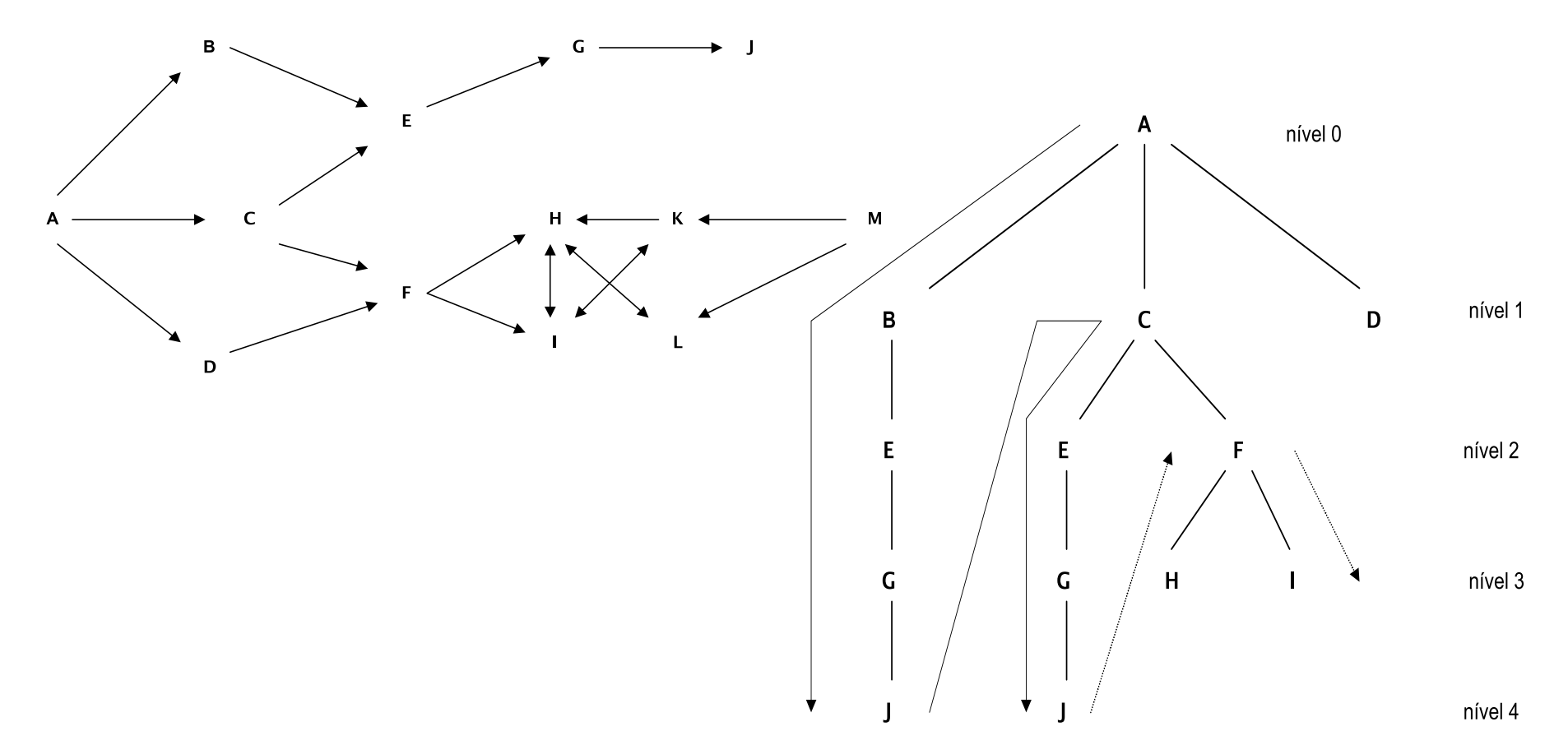

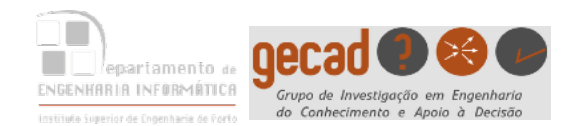

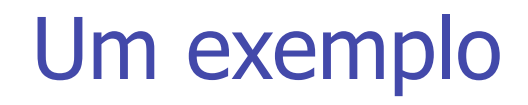

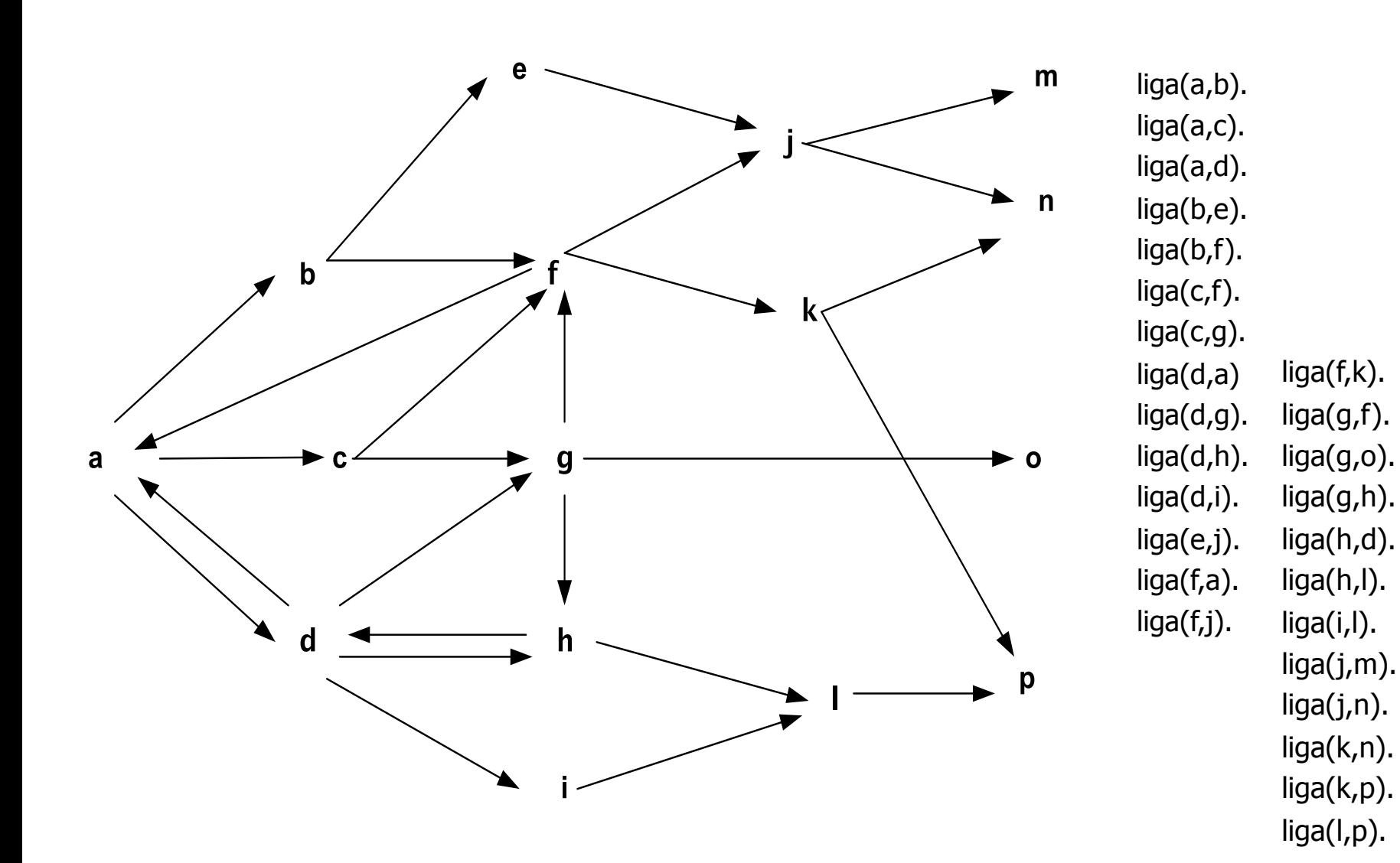

**Apontamentos TP - ALGAV LEI/ISEP – Métodos de Pesquisa – Carlos Ramos - adaptação - A.Silva** 7

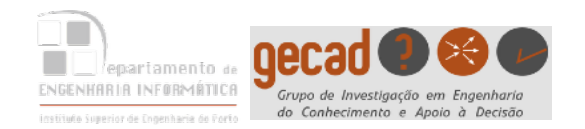

### go(Orig,Dest,L) :- go(Orig,Dest,[Orig],L). go(Dest,Dest,<sub>,,</sub>[Dest]). go(Orig,Dest,LV,[Orig|L]) : liga(Orig,X), \+ member(X,LV), go(X,Dest,[X|LV],L). **?- go(a, m, L). L=[a,b,e,j,m] Implementação** Para evitar visitar nós já visitados Lista auxiliar c/ os nós visitados até ao momento

type to enter the total distribution of the total distribution of the total distribution of the total distribution of the total distribution of the total distribution of the total distribution of the total distribution of

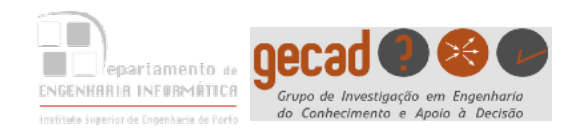

- Neste método só é possível efectuar a pesquisa no nível N da árvore se todos os nós do nível N-1 tiverem já sido explorados
- A árvore é explorada **transversalmente**, derivando daí o nome do método
- Garante a obtenção da solução ao nível mais próximo da raiz - não quer dizer que seja a melhor solução
- Pode requerer muita memória e tempo para resolver problemas mais complexos

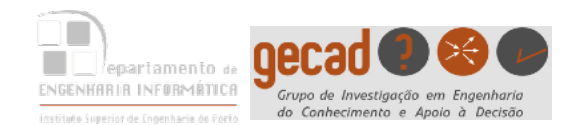

### Primeiro em Largura

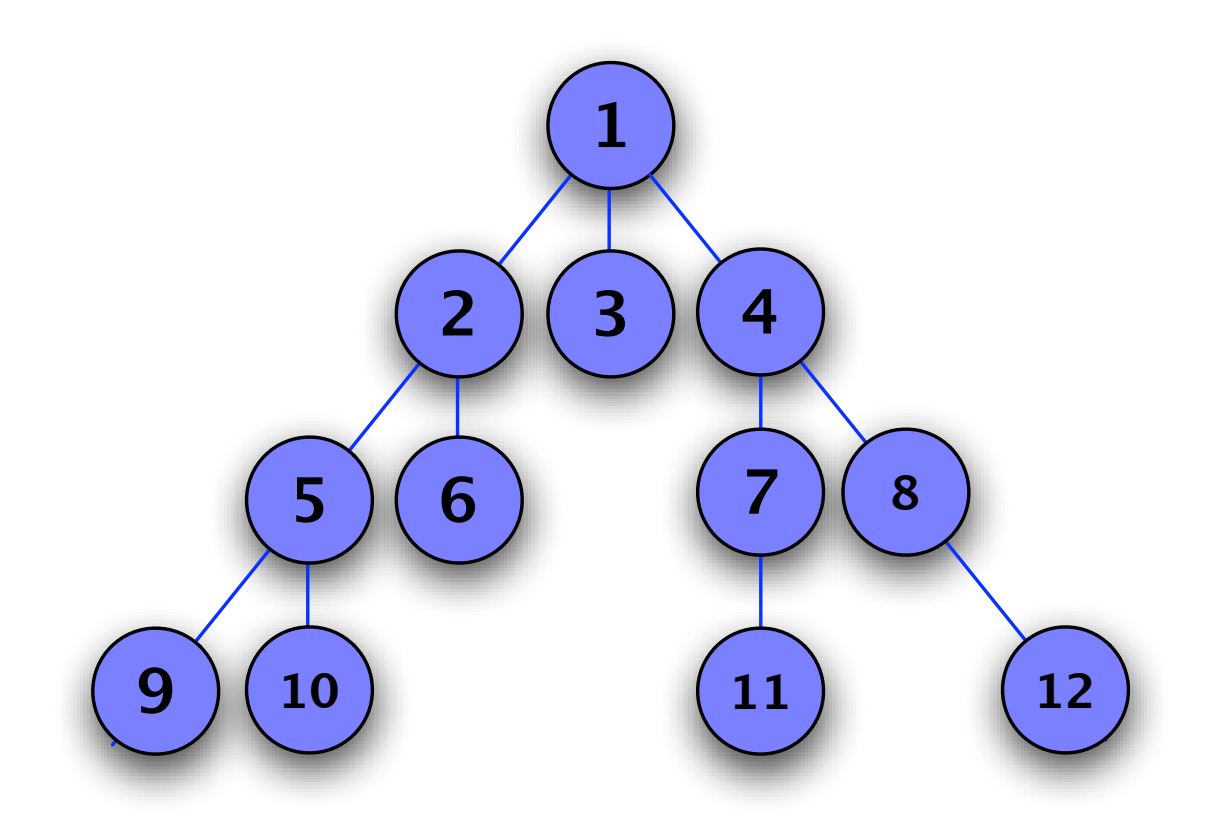

#### Ordem pela qual os nós são expandidos

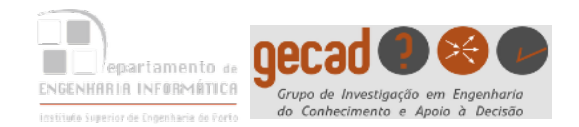

## Primeiro em Largura

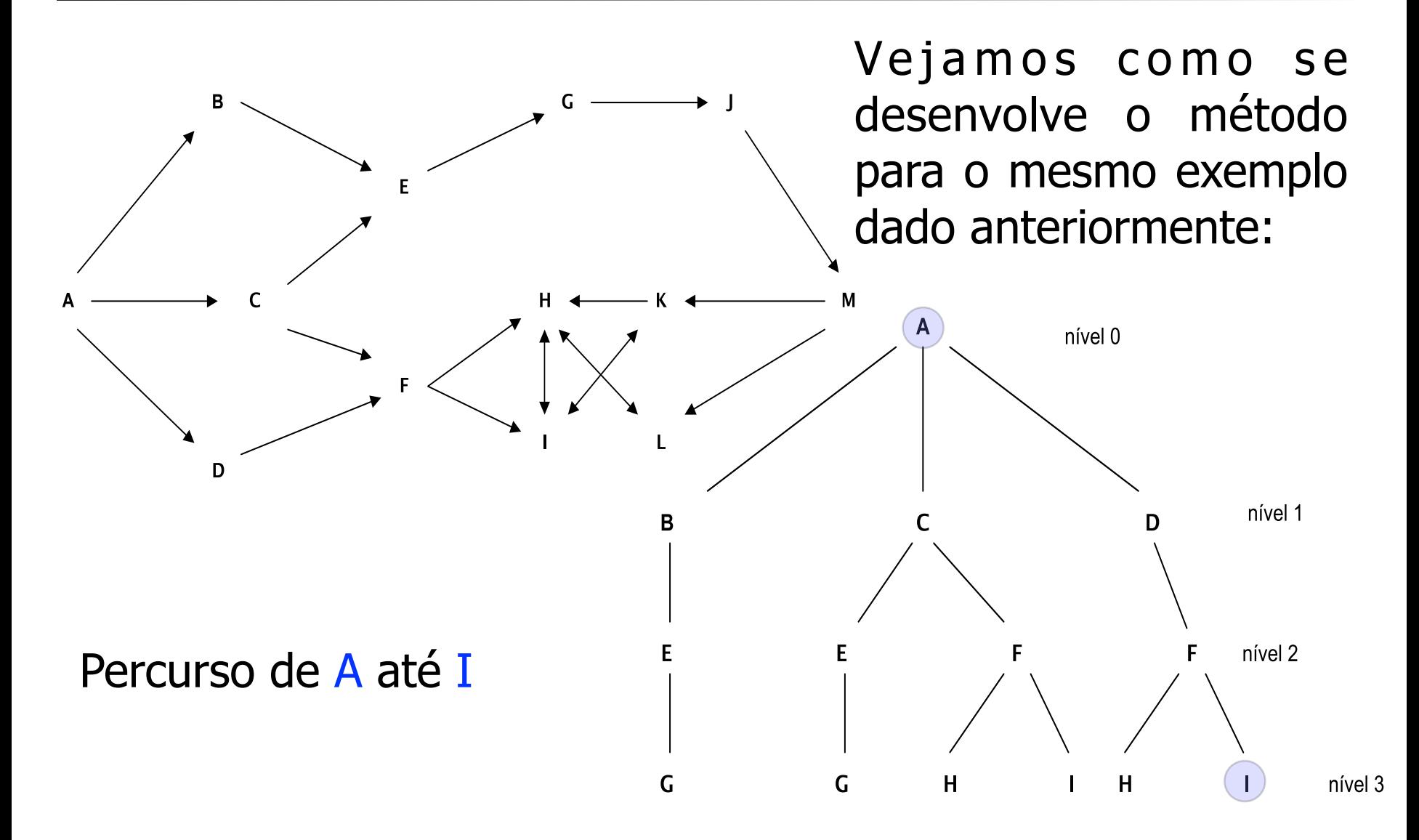

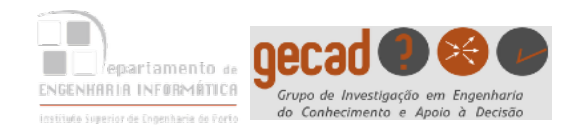

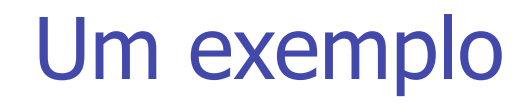

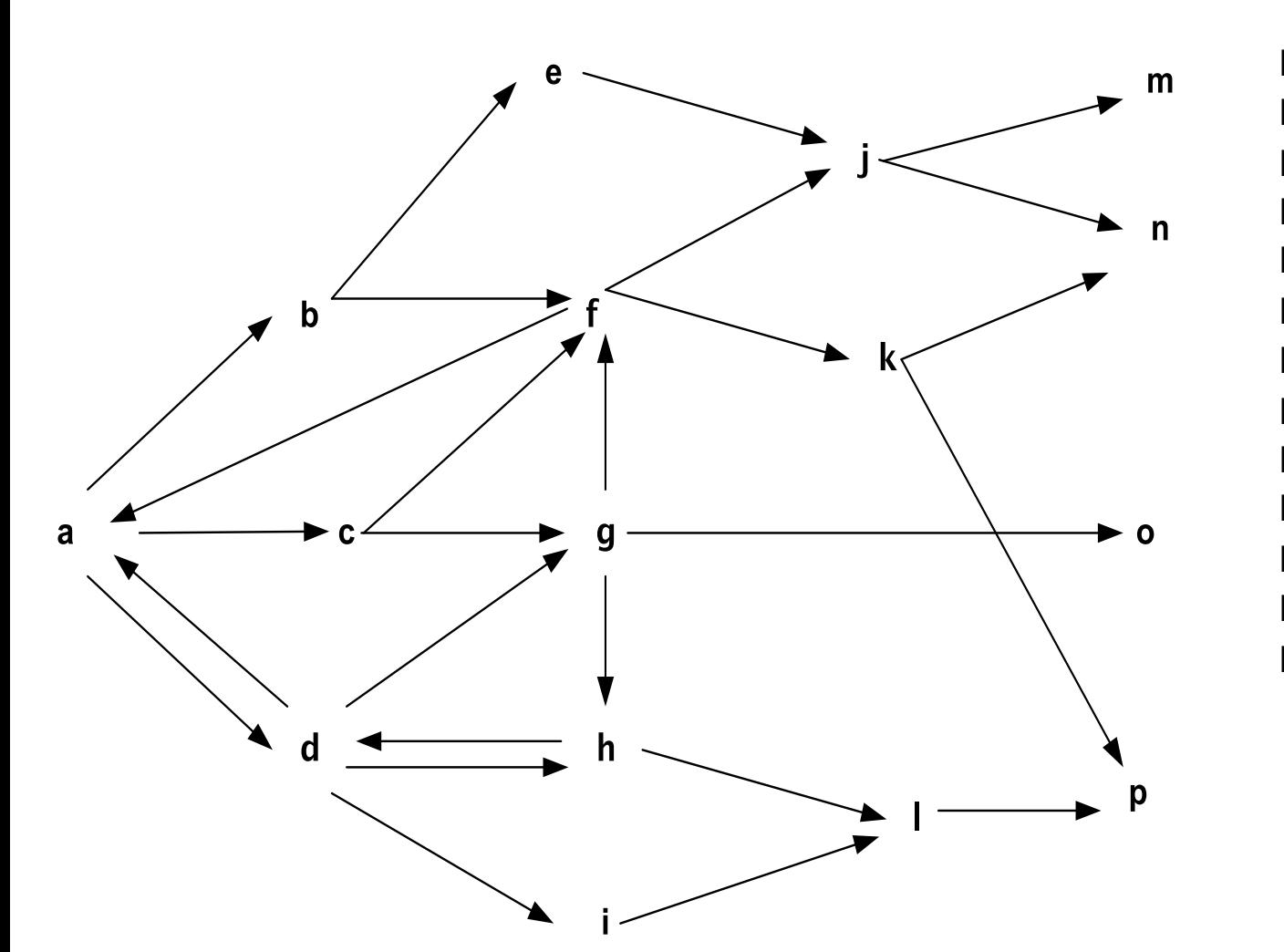

liga(a,b). liga(a,c). liga(a,d). liga(b,e). liga(b,f). liga(c,f). liga(c,g). liga(d,a). liga(d,g). liga(d,h). liga(d,i). liga(e,j). liga(l,p). liga(f,a). liga(f,j). liga(f,k). liga(g,f). liga(g,o). liga(g,h). liga(h,d). liga(h,l). liga(i,l). liga(j,m). liga(j,n). liga(k,n). liga(k,p).

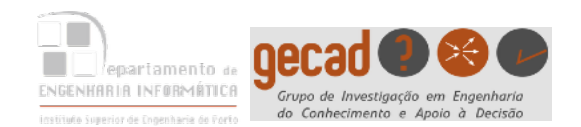

# Lista de Percursos

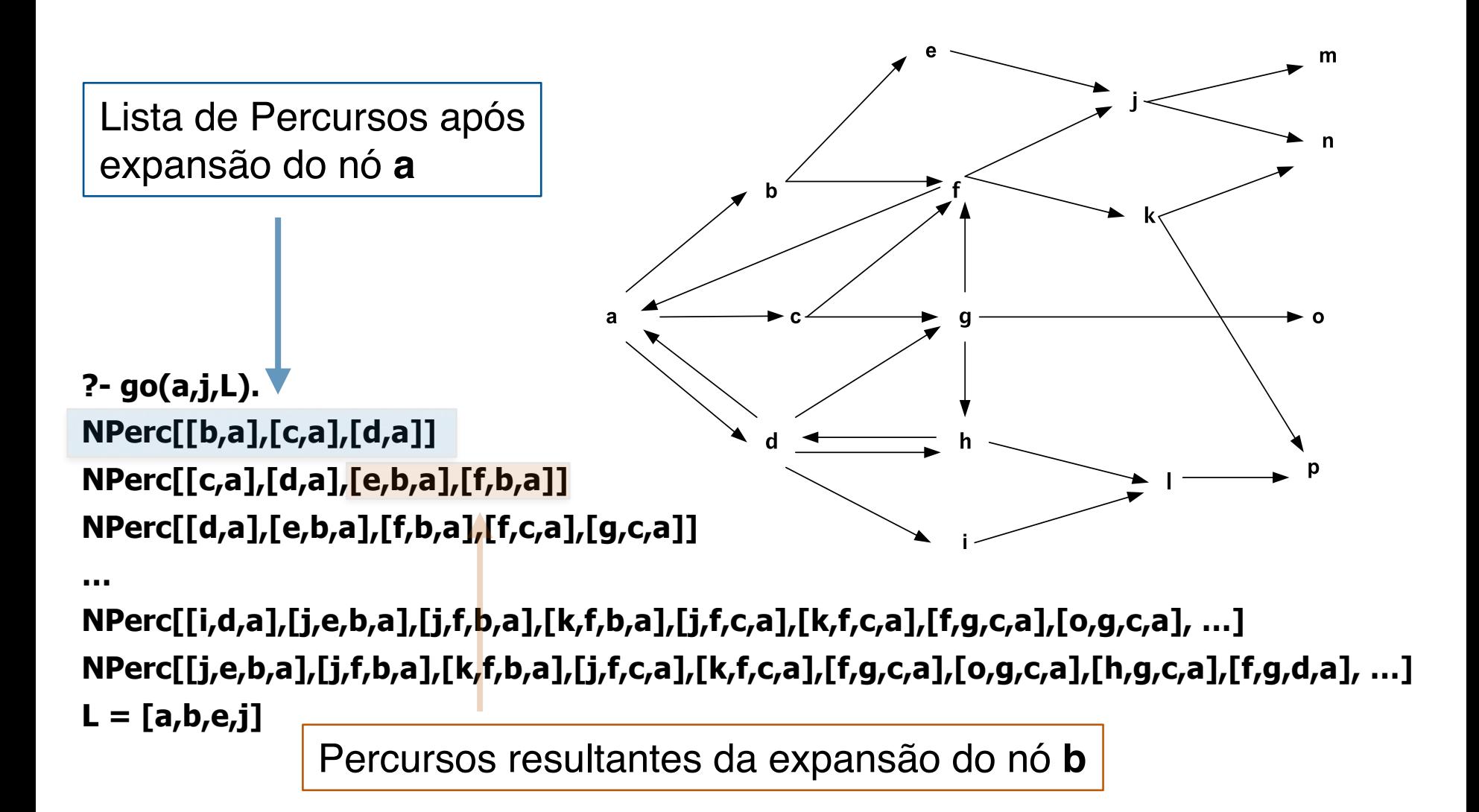

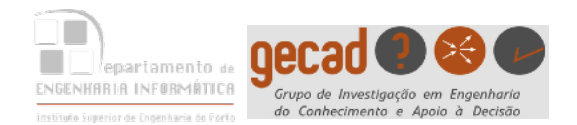

# go(Orig,Dest,Perc) : go1([[Orig]],Dest,P), inverte(P,Perc).

go1([Prim|Resto],Dest,Prim) :- Prim=[Dest|\_]. go1([[Dest|T]|Resto],Dest,Perc) :- !, go1(Resto,Dest,Perc). go1([[Ult|T]|Outros],Dest,Perc): **findall([Z,Ult|T], proximo\_no(Ult,T,Z),Lista),** append(Outros,Lista,NPerc), go1(NPerc,Dest,Perc). **Próximo nó Nó em expansão**

proximo\_no(X,T,Z) : liga(X,Z), \+ member(Z,T).

**[[b,a],[c,a],[d,a]]**

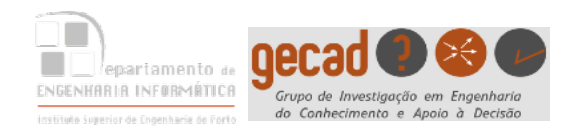

# Exemplo (cont.)

# $g$ o1( $\lceil \lceil a \rceil$  ]] $\lceil \lceil$  ]]

## **findall([Z, Ult|T], proximo\_no(Ult,T,Z), Lista)**  $\mathsf{b}$  a  $\mathsf{f}$ c d

### **proximo\_no(X,T,Z) :- liga(X,Z), \+ member(Z,T).**

proximo\_no(a,  $\lceil \cdot \rceil$ , **b**):-liga(a,b), \+ member(b,  $\lceil \cdot \rceil$ ). proximo\_no(a,  $\lceil \cdot \rceil$ , **c**):-liga(a,c),  $\lceil \cdot \rceil$  member(c, []). proximo\_no(a,  $\lceil \cdot \rceil$ , **d**):-liga(a,d), \+ member(d,  $\lceil \cdot \rceil$ ).

Lista - [ [b,a|[ ]], [c,a|[ ]], [d,a|[ ]] ] Lista - [ [b,a], [c,a], [d,a] ]

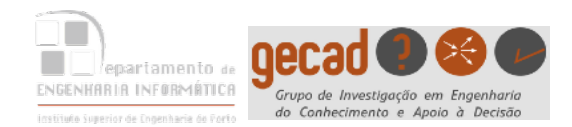

```
go1([[Ult|T]|Outros],Dest,Perc) :- 
               findall( [Z,Ult|T] , 
                          proximo_no(Ult,T,Z), 
                          Lista ), 
                append(Outros,Lista,NPerc), 
      b
                go1(NPerc,Dest,Perc).
```
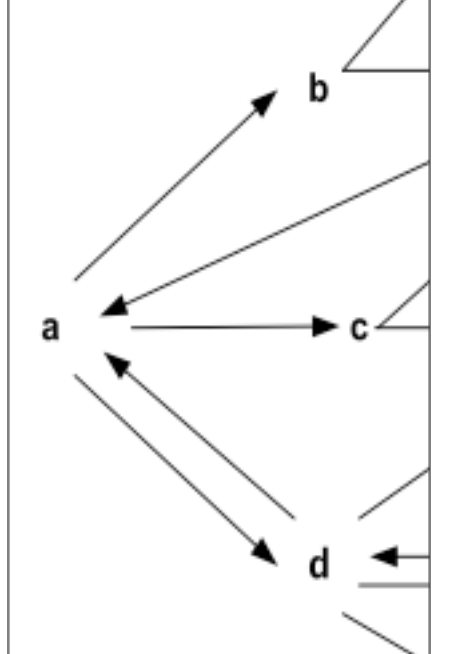

**Após o findall: Ult = a**   $T = []$ **Outros = [] Dest = p Lista = [[b,a],[c,a],[d,a]] NPerc = [[b,a],[c,a],[d,a]]**

#### **Nó a ser expandido**

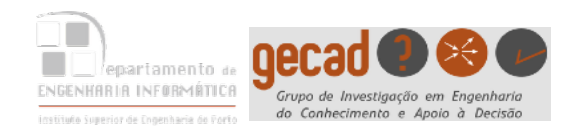

# Exemplo (cont.)

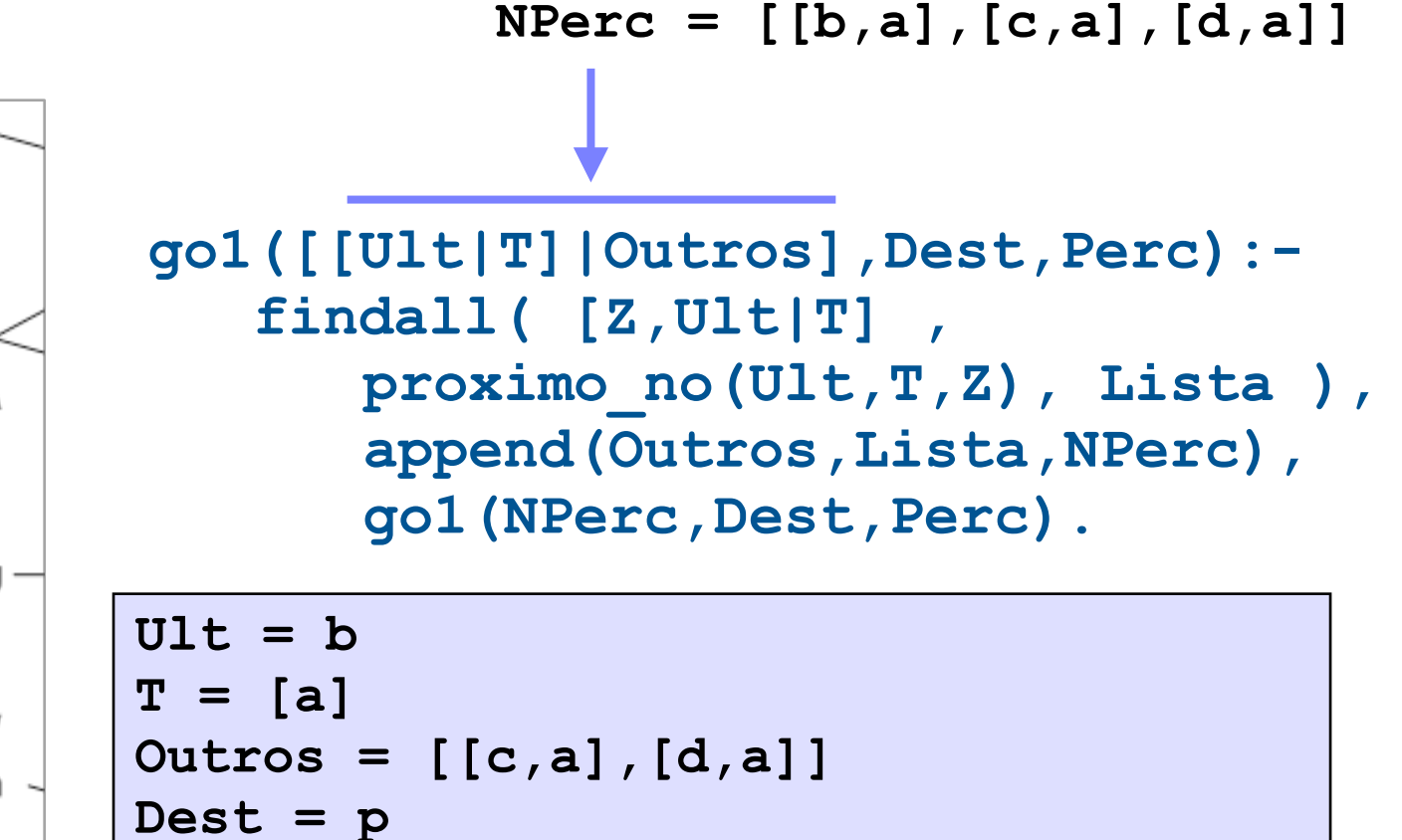

$$
Lista = [[e,b,a],[f,b,a]]
$$

$$
NPerc = [[c,a],[d,a],[e,b,a],[f,b,a]]
$$

#### **Nó a ser expandido**

 $\mathbf{r}$ 

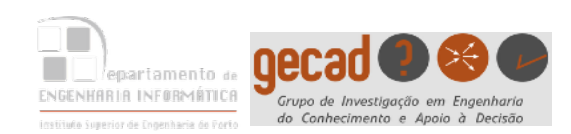

 $1/\Gamma$  $\Omega$ riall Dect D) inv go(Orig,Dest,Perc):- go1([[Orig]],Dest,P), inverte(P,Perc).

```
go1([Prim|Resto],Dest,Prim):- Prim=[Dest|_]. 
go1([[Dest|T]|Resto],Dest,Perc):- !, go1(Resto,Dest,Perc). 
go1([[Ult|T]|Outros],Dest,Perc):-
```
findall([Z,Ult|T],proximo\_no(Ult,T,Z),Lista),

% append(Outros,Lista,NPerc), pesquisa 1º em largura

append(Lista,Outros,NPerc), go1(NPerc,Dest,Perc).

```
proximo\_no(X,T,Z):- liga(X,Z), not member(Z,T).
```

```
inverte(L,LI):-inverte(L,[],LI). 
inverte([],LI,LI). 
inverte([H|T],L,LI):-inverte(T,[H|L],LI).
```
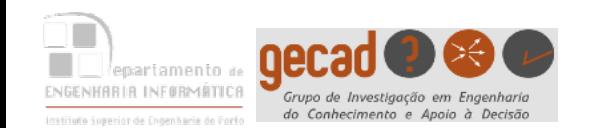

## Um exemplo: soluções obtidas

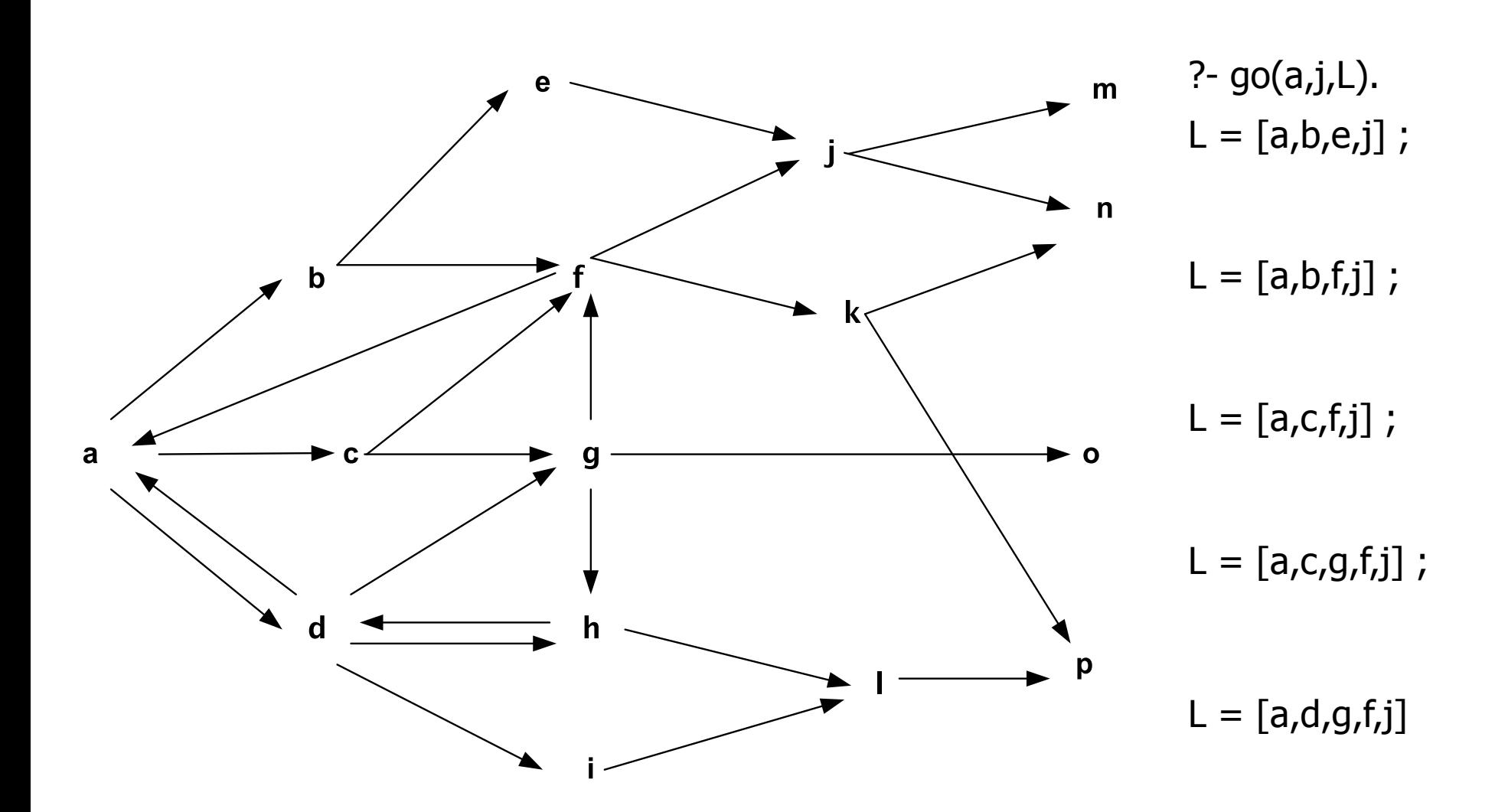

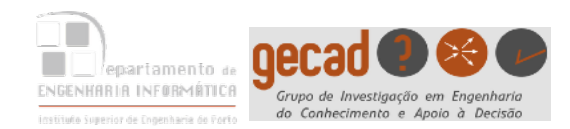

 $(T\Omega_{\text{rel}})$   $T\Omega_{\text{rel}}$ go(Orig,Dest,Perc):- go1([[Orig]],Dest,P), inverte(P,Perc).

```
go1([Prim|Resto],Dest,Prim):- Prim=[Dest|_]. 
go1([[Dest|T]|Resto],Dest,Perc):- !, go1(Resto,Dest,Perc). 
go1([[Ult|T]|Outros],Dest,Perc):- 
        findall([Z,Ult|T],proximo_no(Ult,T,Z),Lista), 
        append(Lista,Outros,NPerc), % pesquisa 1º em profundidade 
         % append(Outros,Lista,NPerc), pesquisa 1º em largura 
         write('NPerc:'), write(NPerc),nl,
        go1(NPerc,Dest,Perc).
```
proximo\_no( $X$ , $T$ , $Z$ ):- liga( $X$ , $Z$ ), not member( $Z$ , $T$ ).

```
inverte(L,LI):-inverte(L,[],LI). 
inverte([],LI,LI). 
inverte([H|T], L, LI):-inverte(T,[H|L],LI).
```
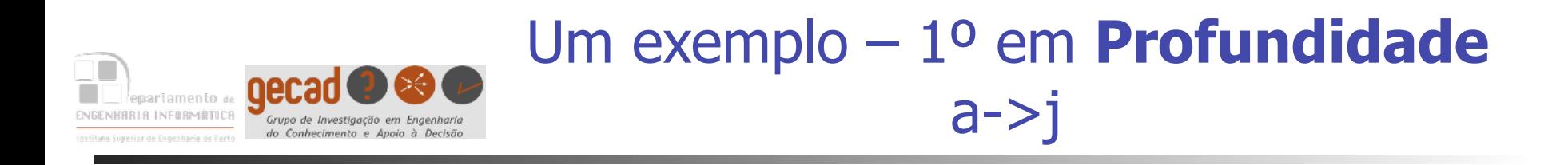

? -  $go(a,j,L)$ . NPerc[[b,a],[c,a],[d,a]] NPerc[[e,b,a],[f,b,a],[c,a],[d,a]] NPerc[[j,e,b,a],[f,b,a],[c,a],[d,a]]  $L = [a,b,e,j]$ 

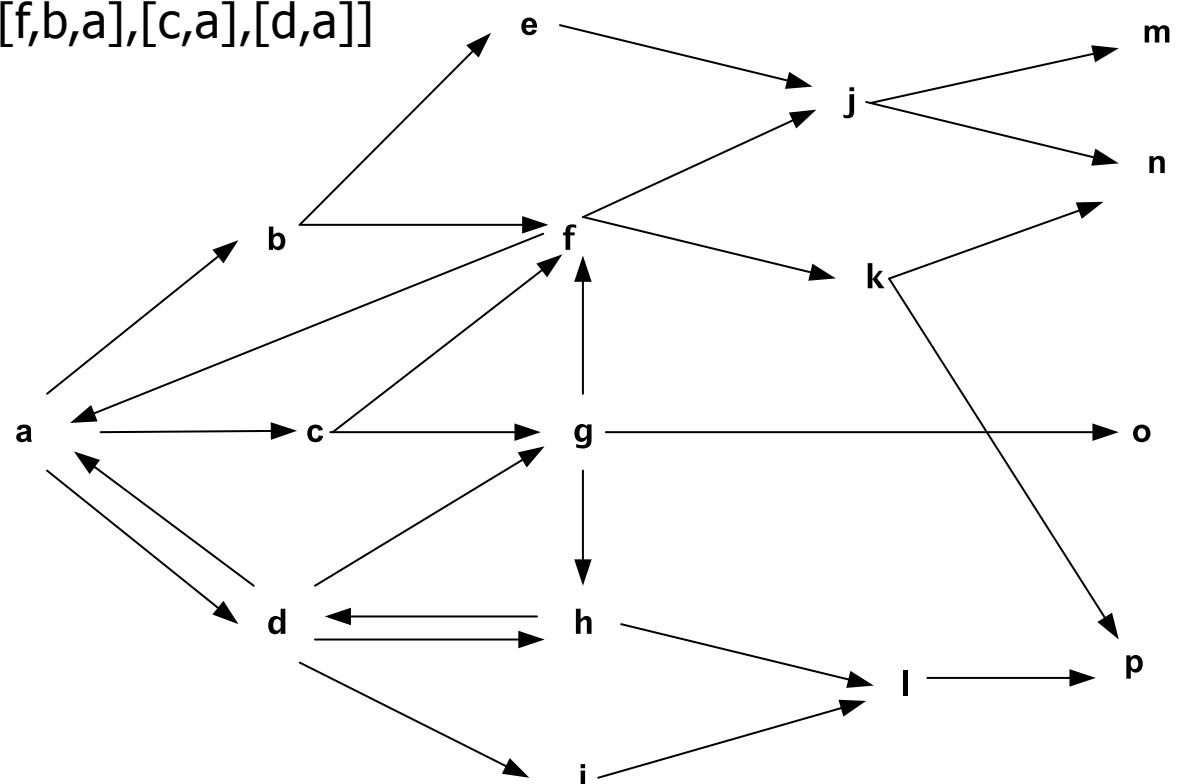

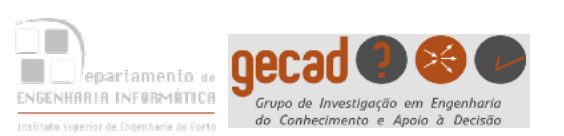

### Um exemplo – Primeiro em **Largura** a->j

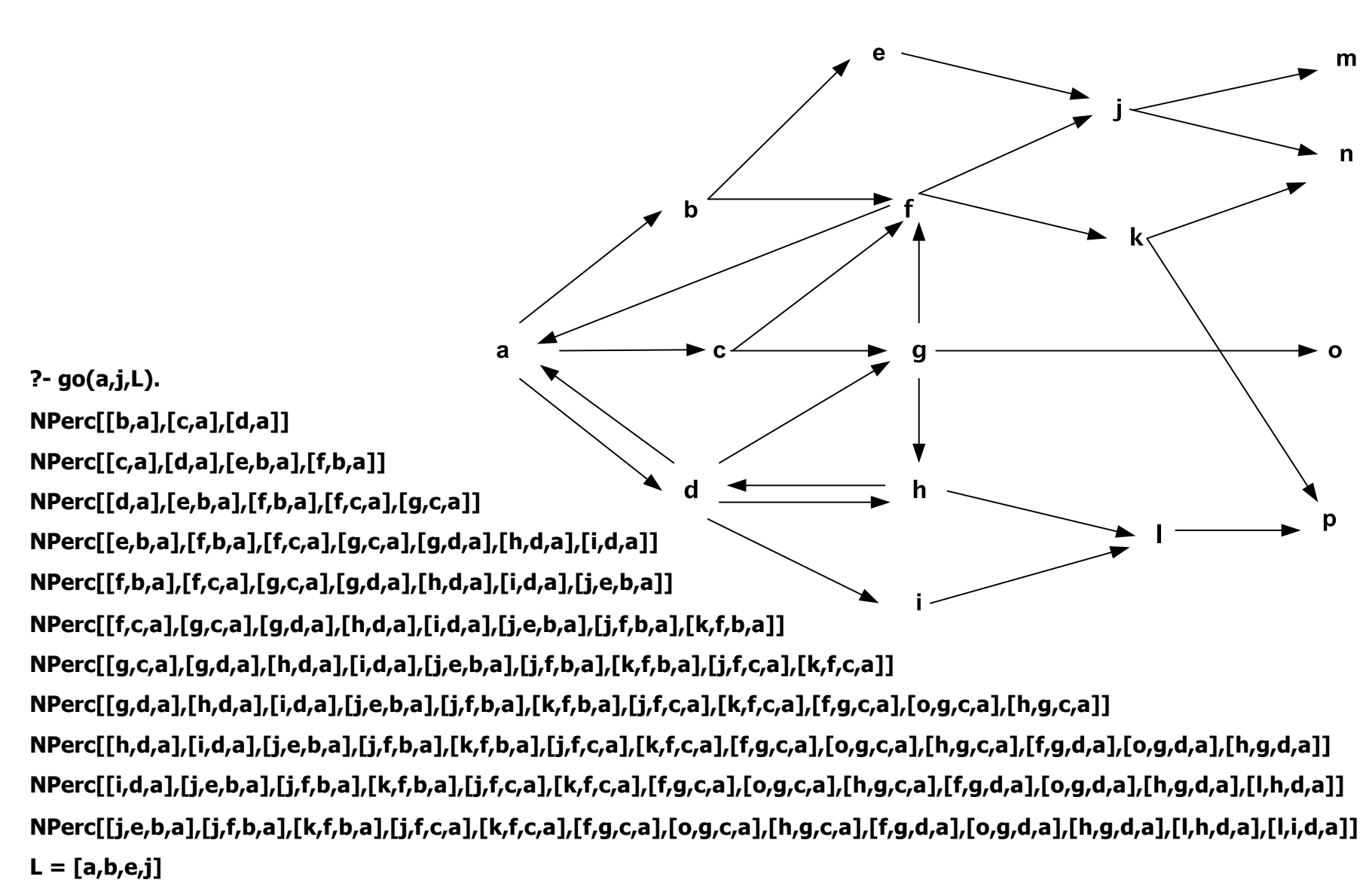

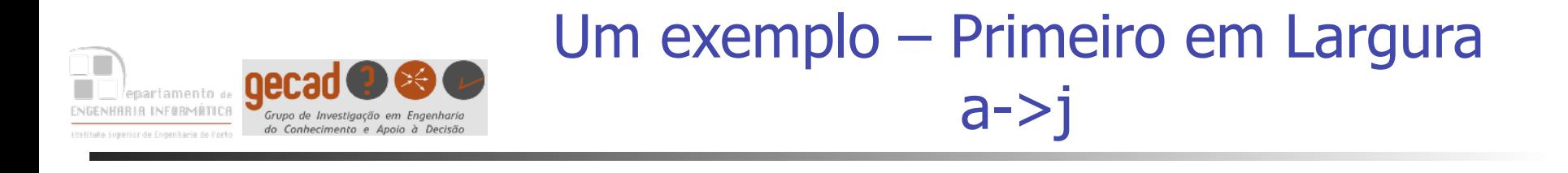

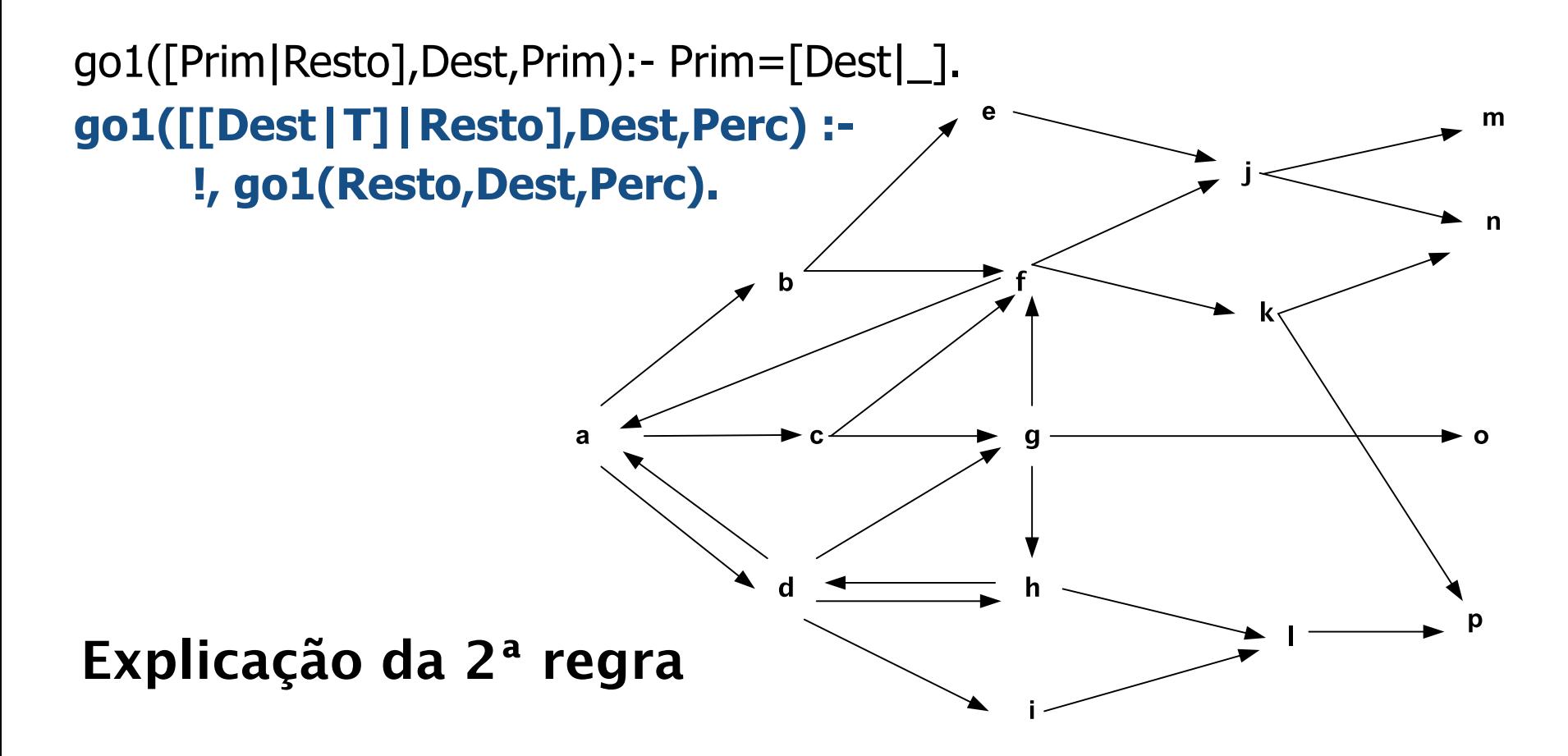

**NPerc[[j,e,b,a],[j,f,b,a],[k,f,b,a],[j,f,c,a],[k,f,c,a],[f,g,c,a],[o,g,c,a],[h,g,c,a],[f,g,d,a],[o,g,d,a],[h,g,d,a],[l,h,d,a],[l,i,d,a]] L = [a,b,e,j]**

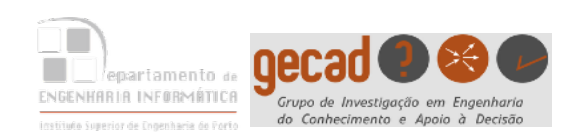

### Um exemplo – 1º em Profundidade

a->i

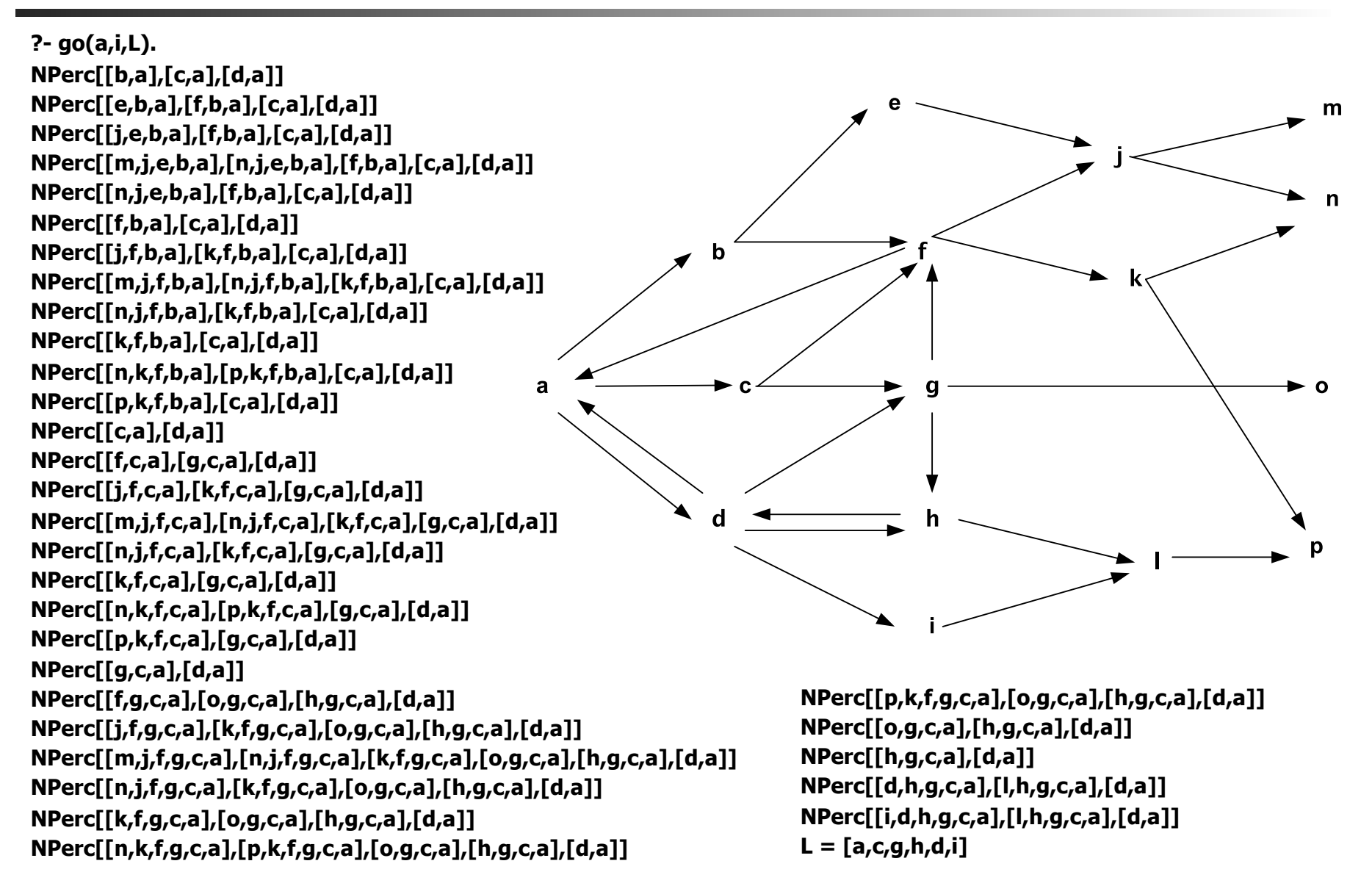

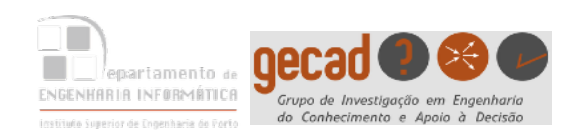

### Um exemplo – Primeiro em Largura  $a->i$

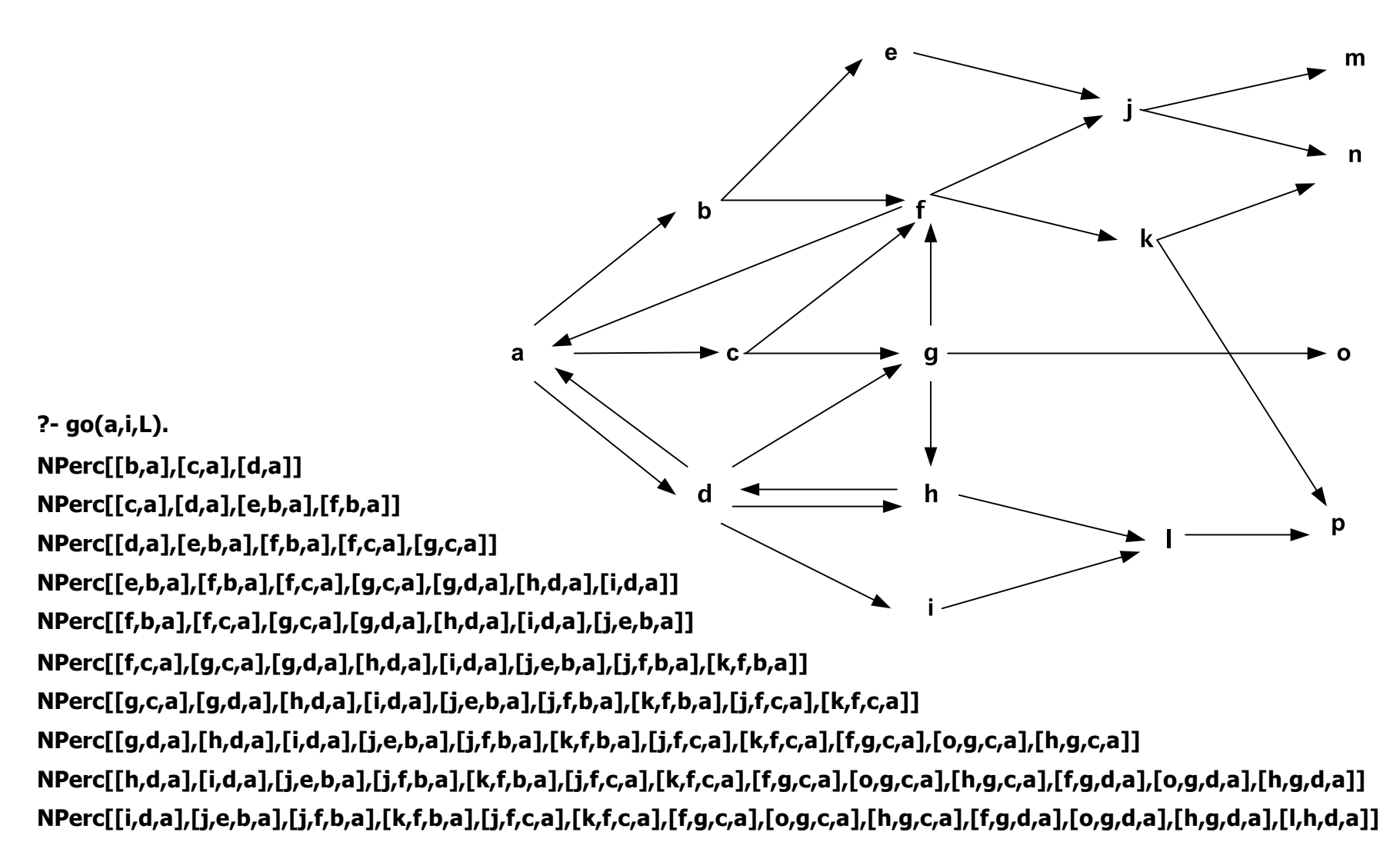

**L = [a,d,i]**

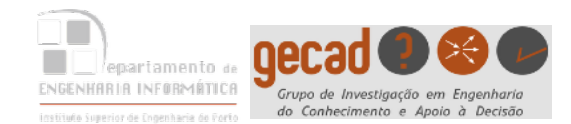

# Métodos de Pesquisa

# Aula 2

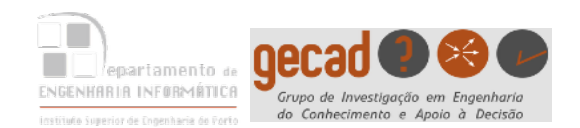

- Este é o primeiro método dito "**informado**" de pesquisa. Assemelha-se ao Primeiro em Profundidade. A diferença reside no facto da decisão sobre qual o ramo a seguir ser feita com base num critério de **decisão local**
- No caso de haver mais que um caminho a seguir a partir de um dado nó, opta-se localmente pelo que pareça mais promissor.
- É necessário dispor de um **valor numérico** que avalie o **custo** ou o **ganho** inerentes a escolher um determinado caminho

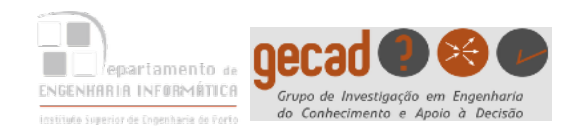

Na figura repete-se o grafo usado anteriormente, mas agora usando **estimativas** do custo para ir de cada uma das cidades até a cidade I (considerada o destino).

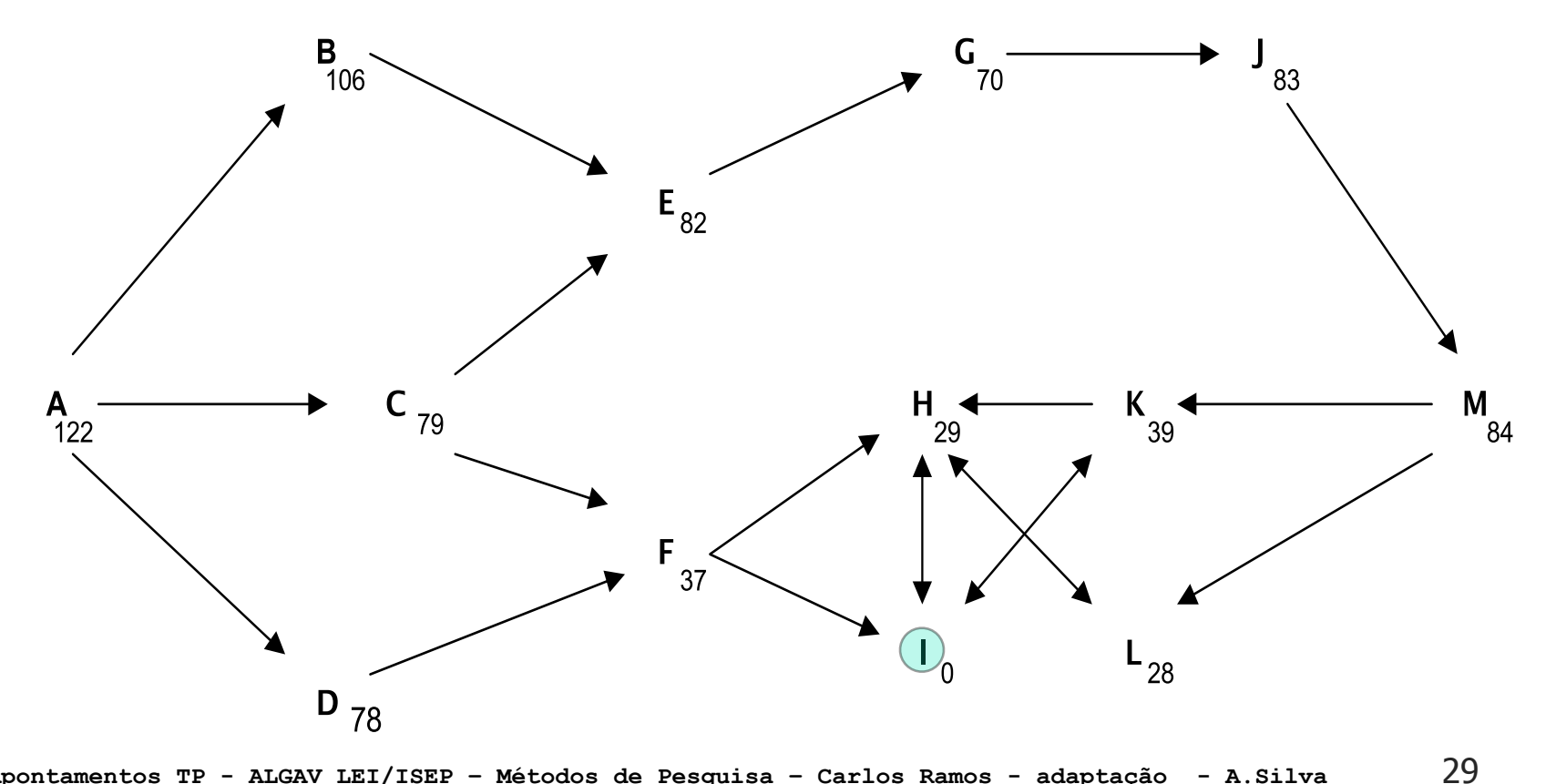

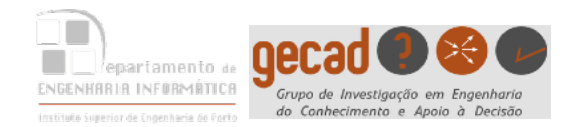

### Primeiro o Melhor

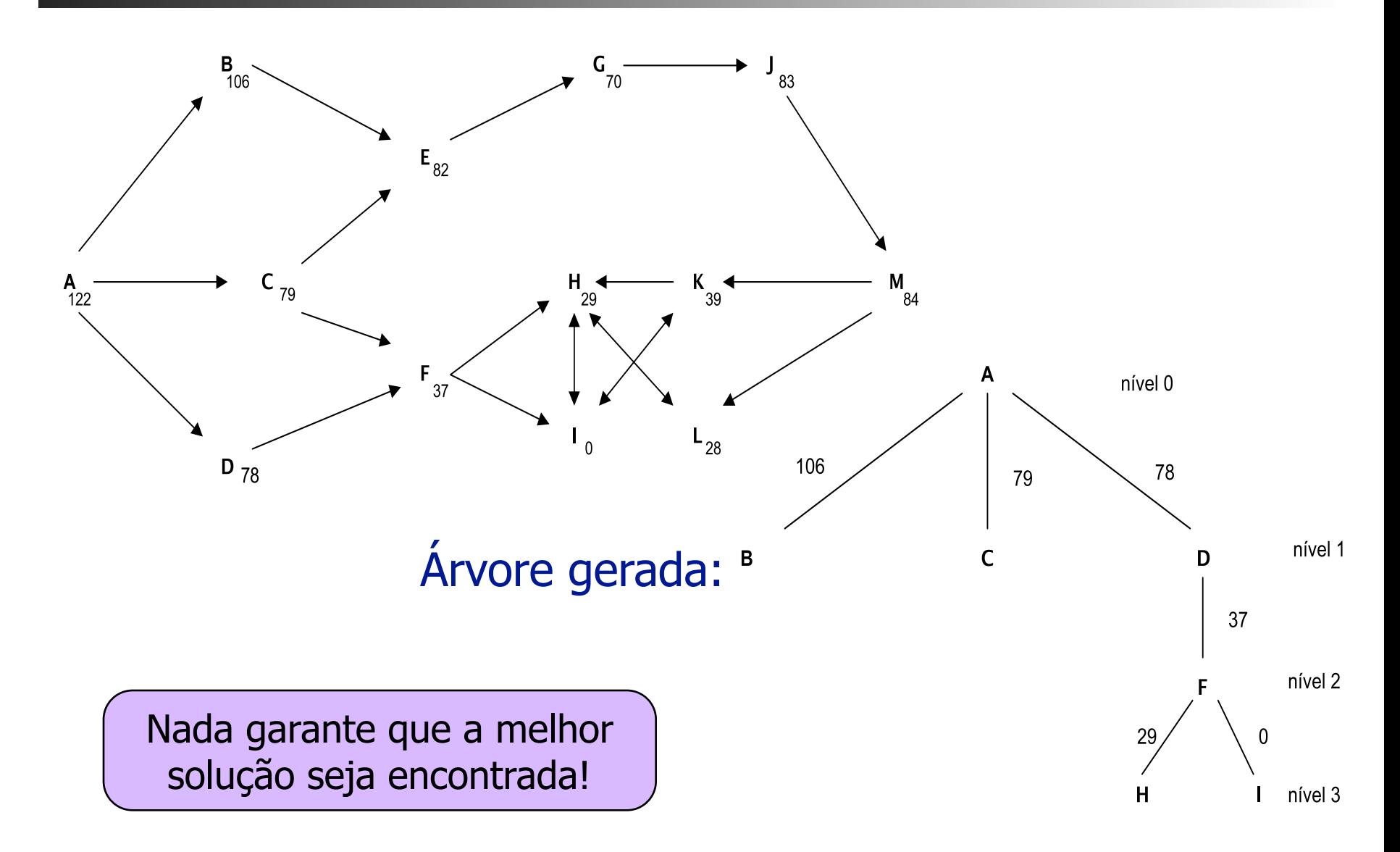

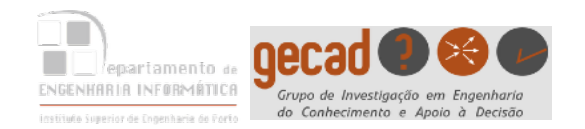

### go(Orig,Dest,L) :- go(Orig,Dest,[Orig],L). go(Dest,Dest,<sub>,,</sub>[Dest]). go(Orig,Dest,LV,[Orig|L]) : liga(Orig,X), \+ member(X,LV), go(X,Dest,[X|LV],L). **?- go(a, m, L). L=[a,b,e,j,m] Implementação** Para evitar visitar nós já visitados Lista auxiliar c/ os nós visitados até ao momento

type to enter the total distribution of the total distribution of the total distribution of the total distribution of the total distribution of the total distribution of the total distribution of the total distribution of

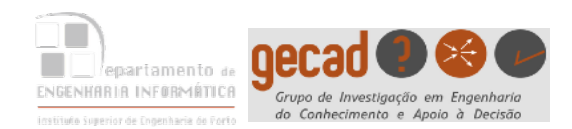

## Primeiro o Melhor

estimativa(a,122). estimativa(b,75). estimativa(c,79). estimativa(d,78). estimativa(e,82). estimativa(f,37). estimativa(g,70). estimativa(h,29). estimativa(i,0). estimativa(j,83). estimativa(m,84). estimativa(k,39). estimativa(l,28).

```
go(Orig,Dest,L):-go(Orig,Dest,[Orig],L).
```

```
go(Dest,Dest,_,[Dest]). 
go(Orig,Dest,LA,[Orig|L]):- 
    findall((X,EstX),(liga(Orig,X),estimativa(X,EstX)),LX), 
    melhor(LX,MX,_), 
    \+ member(MX,LA), 
    go(MX,Dest,[MX|LA],L). 
melhor([(_,EstX)|T],M,EstM):- 
    melhor(T,M,EstM),
```
 $[$  (b, 75), (c, 79), (d, 78)]

```
EstM = < EstX, !.
melhor([(X,EstX)]],X,EstX).
```
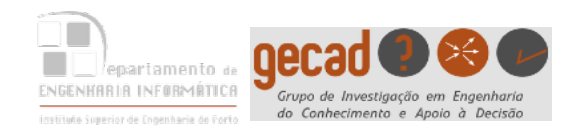

```
Call: (9) melhor([ (b, 75), (c, 79), (d, 78)], _G2060, _G2061)
Call: (10) melhor([ (c, 79), (d, 78)], _G2060, _G2061) 
Call: (11) melhor([ (d, 78)], _G2060, _G2061) 
Call: (12) melhor([], _G2060, _G2061) 
Fail: (12) melhor[], _62060, _62061)
Redo: (11) melhor([ (d, 78)], _G2060, _G2061)
Exit: (11) melhor([ (d, 78)], d, 78)
Call: (11) 78=<79
Exit: (11) 78=<79
Exit: (10) melhor([ (c, 79), (d, 78)], d, 78)
Call: (10) 78=<75
Fail: (10) 78=<75
Redo: (9) melhor([ (b, 75), (c, 79), (d, 78)], _G2060, _G2061)
Exit: (9) melhor([ (b, 75), (c, 79), (d, 78)], b, 75)
                                                  melhor([(,EstX)|T],M,EstM):-
                                                      melhor(T,M,EstM), 
                                                     EstM = < EstX, !.
                                                  melhor([(X,EstX)]], X, EstX).
```
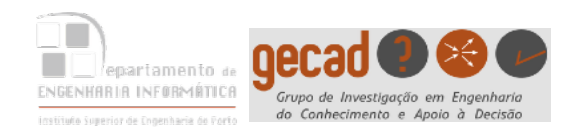

- O **Branch and Bound** é um método de pesquisa que corresponde ao método "Primeiro o Melhor" com avaliação de transições locais mas com possibilidade de alterar a qualquer momento o nó sobre qual se vai considerar a próxima expansão
- Assim, o próximo nó a expandir não é obrigatoriamente um descendente do último nó expandido
- A comparação entre os nós candidatos à expansão é feita com base no **valor acumulado** do custo ou do ganho desde a raiz até esses nós

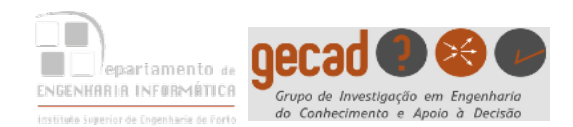

Exemplo de um grafo em que junto cada arco é etiquetado com a **distância** a ser percorrida entre os 2 nós que o arco liga.

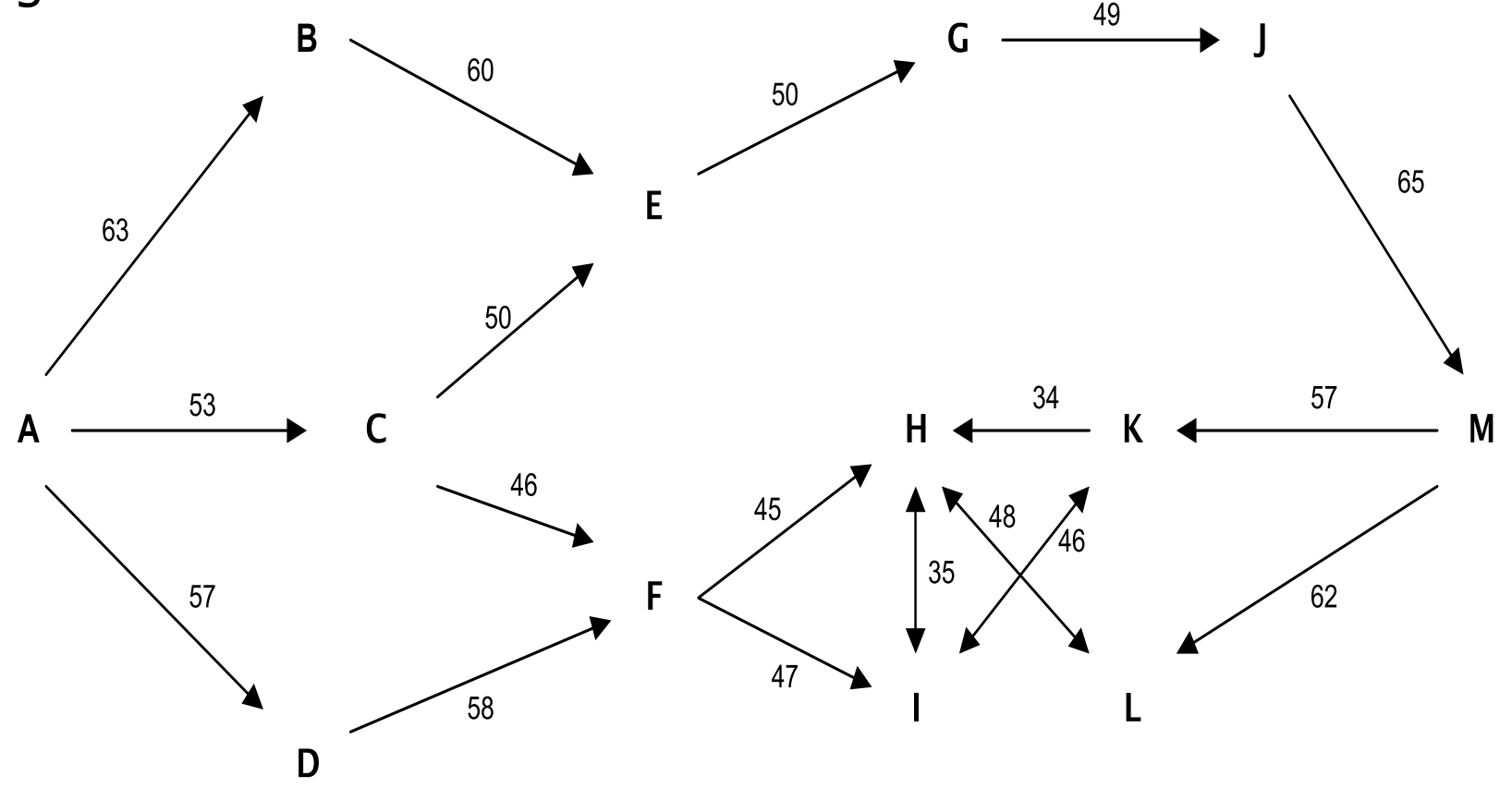

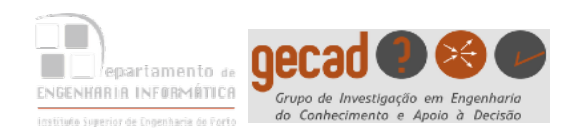

## Branch and Bound

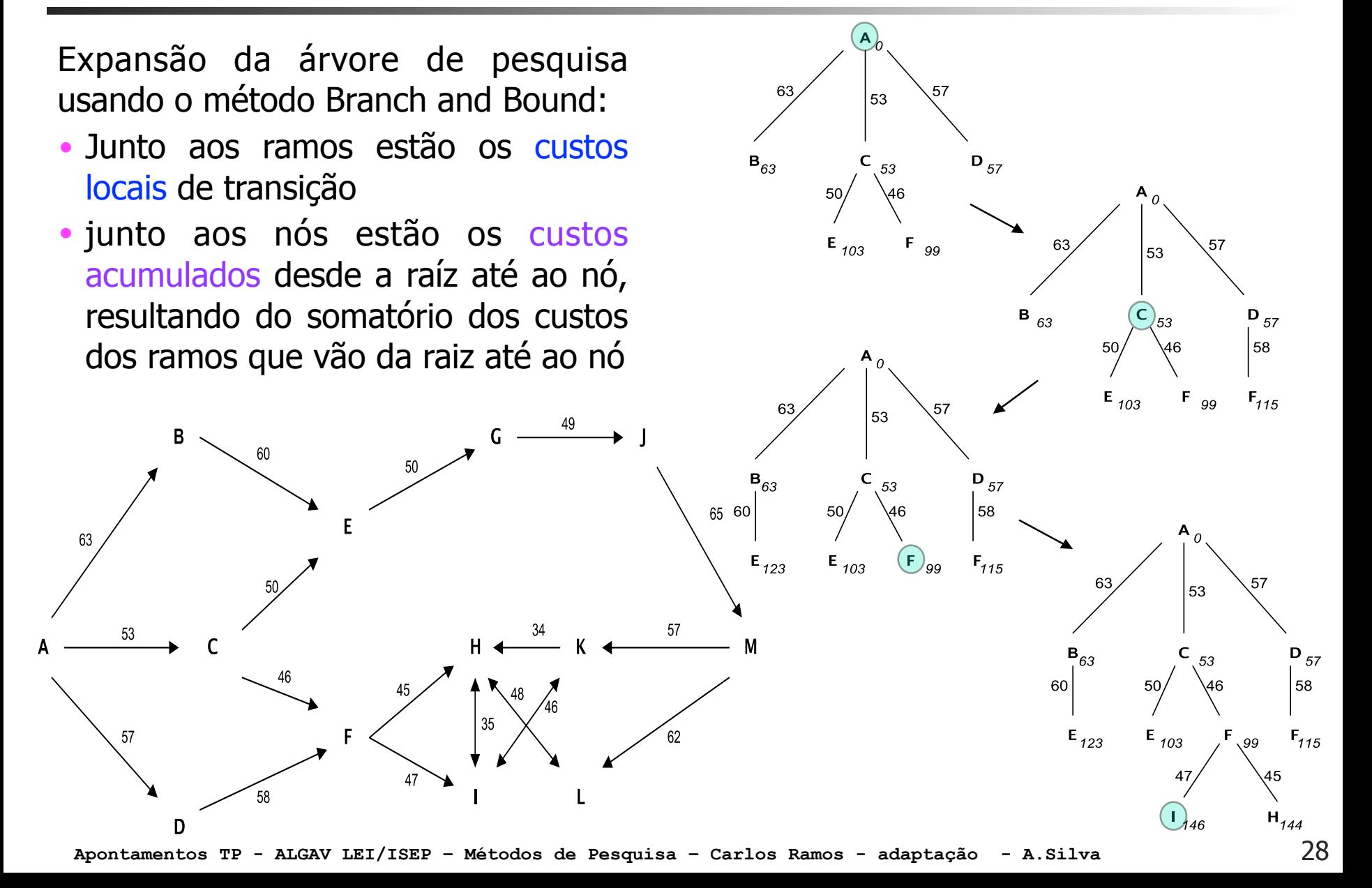
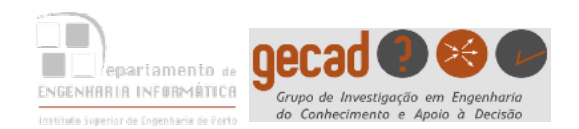

### **Análise**

- O principal inconveniente do Branch and Bound reside no facto de não ser sensível à distância que um dado nó se encontra da solução
- Será que se pode garantir que a primeira solução que se encontra usando o Branch and Bound é sempre a melhor solução?
- O que acontece se a solução estiver muito afastada da raiz, ou seja, estiver a um nível muito elevado?

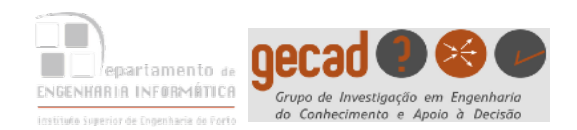

```
go(Orig,Dest,Perc):- 
    go1([(0,[Orig])],Dest,P), 
    reverse(P,Perc).
```

```
liga(a,b,63).
liga(a,c,53).
liga(a,d,57). 
…
```

```
go1([(_,Prim)|_],Dest,Prim):- Prim=[Dest|_]. 
go1([(_,[Dest|_])|Resto],Dest,Perc):- !, go1(Resto,Dest,Perc). 
go1([(C,[Ult|T])|Outros],Dest,Perc):- 
         findall((NC,[Z,Ult|T]), 
                    (proximo_no(Ult,T,Z,C1),NC is C+C1),Lista), 
         append(Outros,Lista,NPerc), 
         sort(NPerc,NPerc1), 
         write(NPerc1),nl, 
         go1(NPerc1,Dest,Perc). 
                                           Perc - [(53,[c,a]),(57,[d,a]),(63,[b,a])]
```
proximo\_no(X,T,Z,C):- liga(X,Z,C), not member(Z,T).

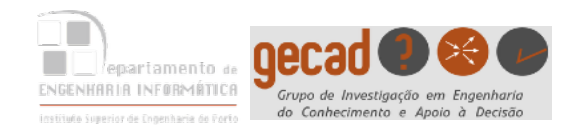

#### Branch and Bound

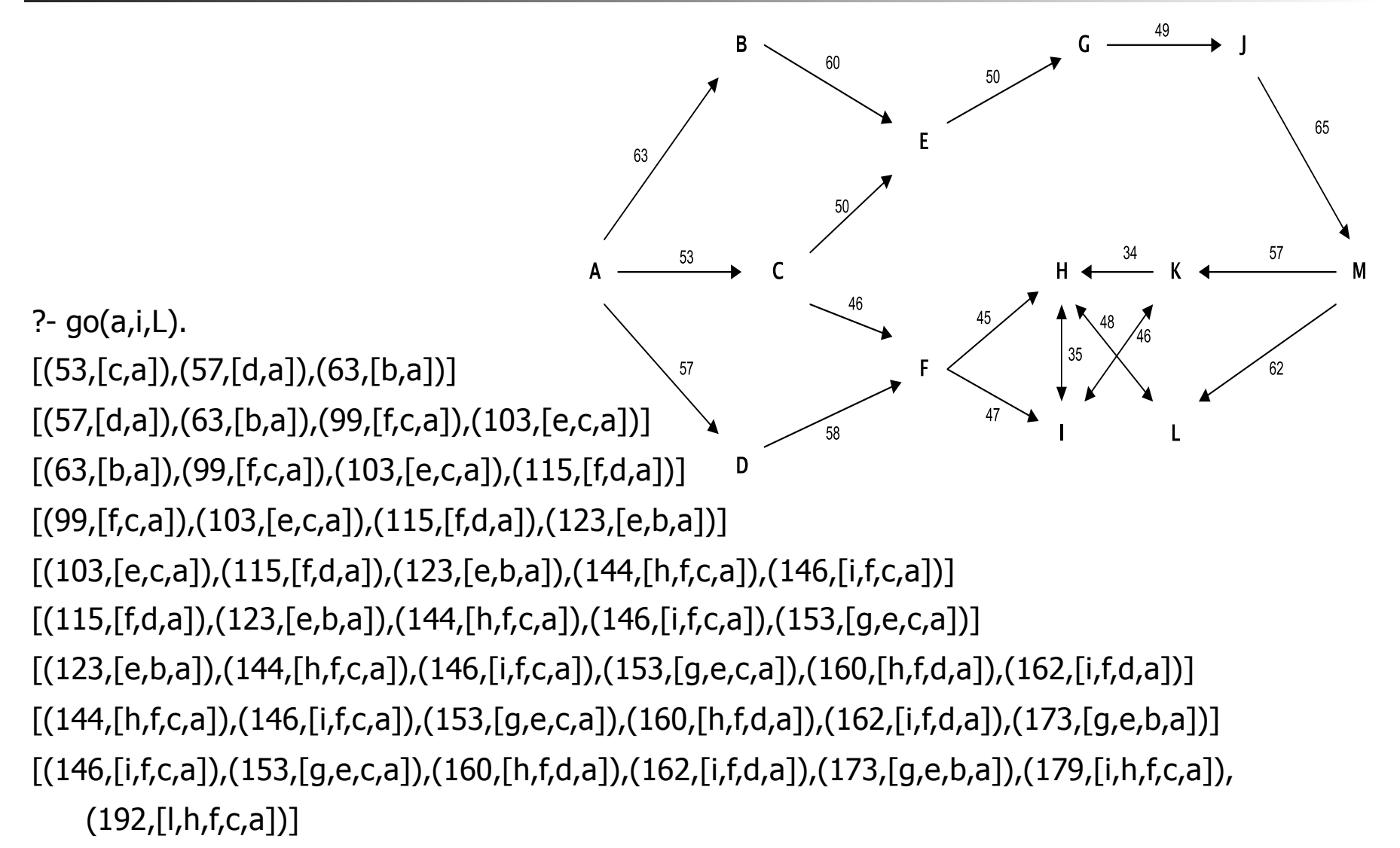

 $L = [a, c, f, i]$ 

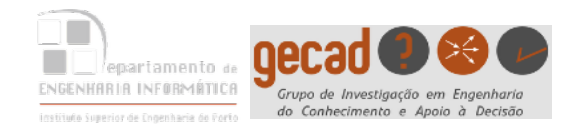

## Métodos de Pesquisa

# Aula 3

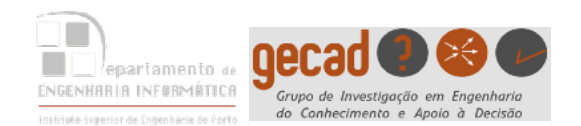

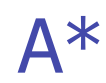

Type to enter text **• A\*** - Junção num único método do que há de bom no Primeiro o Melhor (o uso de funções que estimam a distância à solução), com o que há de melhor no Branch and Bound (o uso de custos acumulados conhecidos e a possibilidade de saltar de um ponto para outro na árvore de pesquisa sem que o novo ponto seja um descendente do primeiro).

#### **•** É utilizada função heurística **f'** tal que:

 $f' = g + h'$ 

- **• g** é o custo conhecido para ir do estado inicial até ao estado do nó que se está a considerar (no momento, uma folha ainda não expandida)
- **• h'** é uma estimativa do custo para ir desse nó até a solução, estando portanto sujeita a erro

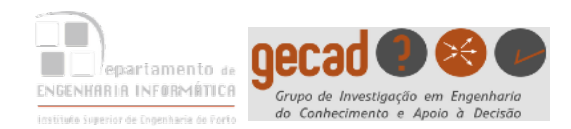

O que deverá ser **h'** relativamente ao valor real?

- Seja h' uma estimativa da distância de um nó à solução no método de pesquisa A\*:
	- se estivermos a operar com custos convém que h' seja um **minorante** do custo real
	- ao passo que se estivermos a operar com lucros interessa que h' seja um **majorante**
- O que acontece se o minorante for 0?

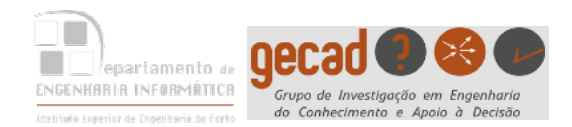

Grafo representando cidades cotadas nos e i x o s **x** e **y** e distâncias entre cidades

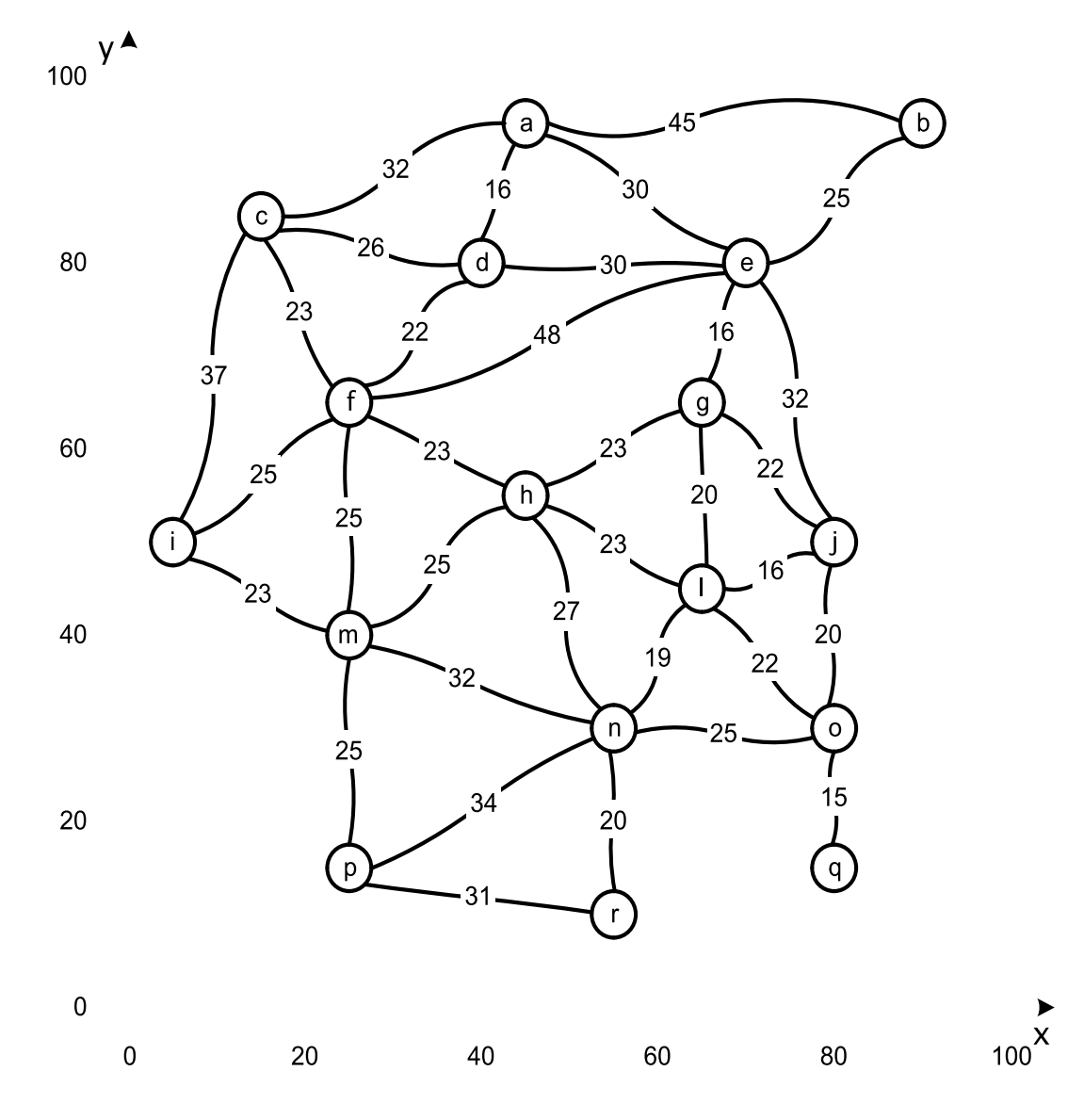

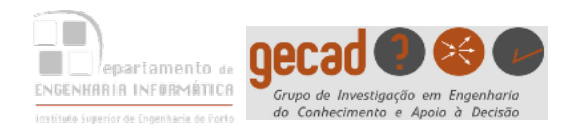

% cidade(Cidade, PosX, PosY). cidade(a,45,95). cidade(b,90,95). cidade(c,15,85). cidade(d,40,80). cidade(e,70,80). cidade(f,25,65). cidade(g,65,65). cidade(h,45,55). cidade(i,5,50). cidade(j,80,50). cidade(l,65,45). cidade(m,25,40). cidade(n,55,30). cidade(o,80,30). cidade(p,25,15). cidade(q,80,15). cidade(r,55,10).

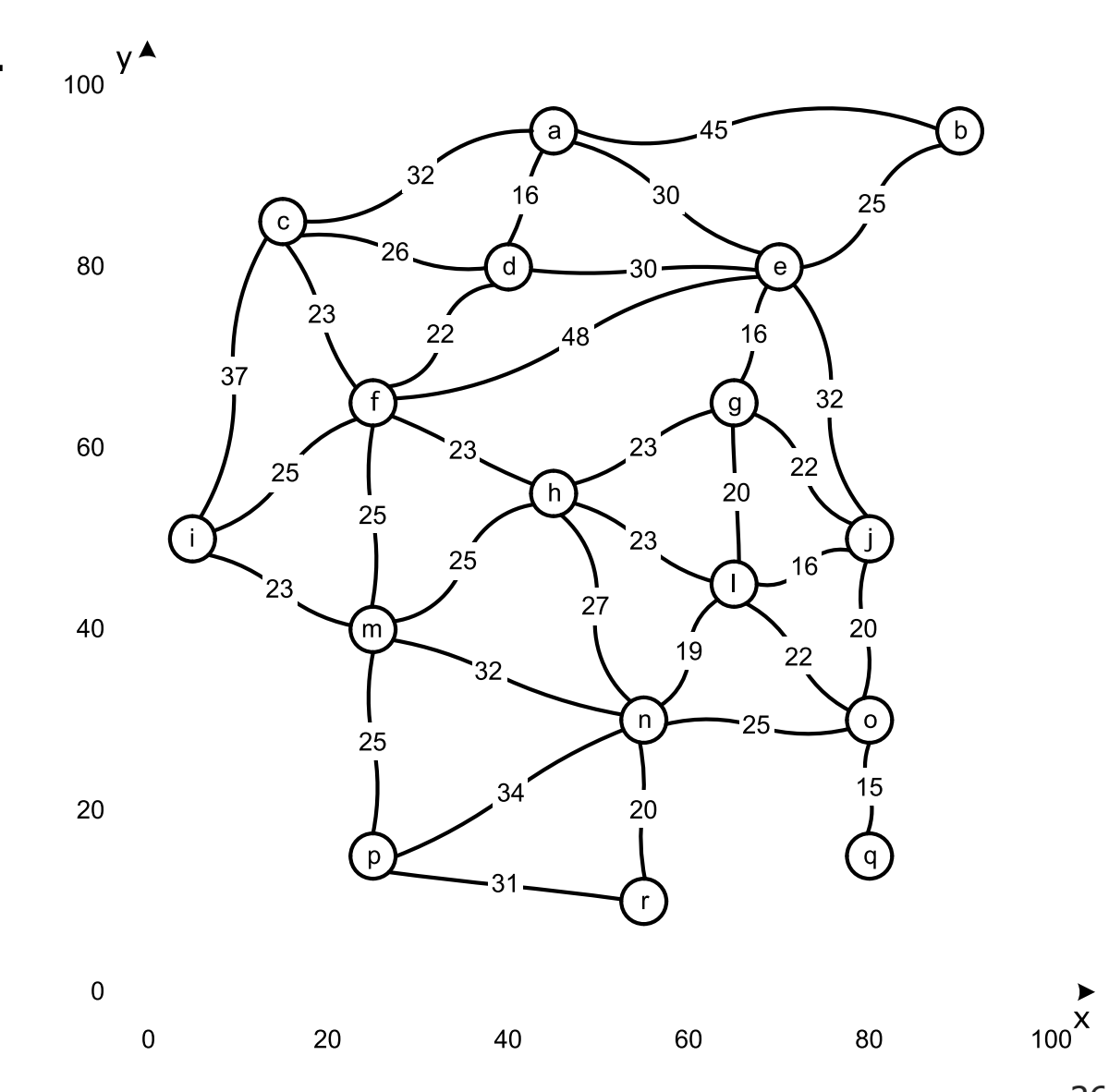

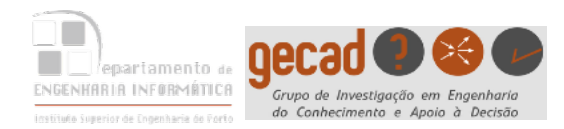

 $\mathsf{via}$ ).  $\qquad \qquad \mathsf{v}$   $\blacktriangle$ **% estradah(Cidade1,Cidade2, Distância). estradah(a,b,45). estradah(a,c,32).**  a b **estradah(a,d,16).**  32 **estradah(a,e,30).**  30 16 25 **estradah(b,e,25).**  80  $\mathbf{e}$ **estradah(d,e,30). estradah(c,d,26).**  23 22 16 48 **estradah(c,f,23).**  37 **estradah(c,i,37).**  32 g **estradah(d,f,22).**  60 23 **estradah(f,h,23).**   $25$ 22 20 h **estradah(f,m,25).**  25 **estradah(g,l,20).**  23 **estradah(f,i,25).**  25 16 **estradah(g,j,22). estradah(i,m,23).**  23 27 **estradah(h,m,25). estradah(e,f,48).**  40 20 m **estradah(h,n,27).**  19 22 **estradah(e,g,16). estradah(h,l,23). estradah(e,j,32). estradah(j,l,16).**  n **estradah(g,h,23).** 25 **estradah(j,o,20).**  15 34 **estradah(l,n,19).**  20 20 **estradah(l,o,22).**   $\lceil q \rceil$  $\mathsf{D}$ **estradah(m,n,32). estradah(m,p,25). estradah(n,p,34).**   $\overline{0}$ **estradah(n,r,20).**   $\mathbf 0$ 20 40 60 80 **estradah(o,n,25). estradah(o,q,15). estradah(p,r,31).**

 $100^{\text{X}}$ 

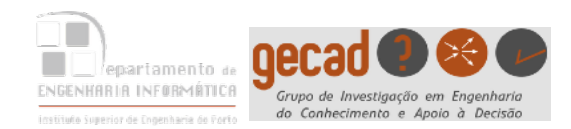

 $\frac{1}{\sqrt{2}}$ hbf(Orig,Dest,Perc,Total): estimativa(Orig,Dest,H), hbf1([c(H/0,[Orig])],Dest,P,Total), reverse(P,Perc). c(91.9238815542512 / 45, [b,a])

hbf1(Percursos,Dest,Percurso,Total):-

menor\_percursoh(Percursos,Menor,Restantes),

perc\_seguintesh(Menor,Dest,Restantes,Percurso,Total).

perc\_seguintesh(c(\_/Dist,Percurso),Dest,\_,Percurso,Dist):-

Percurso=[Dest|\_]. perc\_seguintesh(c(\_,[Dest|\_]),Dest,Restantes,Percurso,Total): regra da condição limite

!, hbf1(Restantes,Dest,Percurso,Total). ( regra p/ produzir alternativas perc\_seguintesh(c(\_/Dist,[Ult|T]),Dest,Percursos,Percurso,Total): findall(c(H1/D1,[Z,Ult|T]), proxi\_noh(Ult,T,Z,Dist,Dest,H1/D1),Lista), append(Lista,Percursos,NovosPercursos),

hbf1(NovosPercursos,Dest,Percurso,Total).

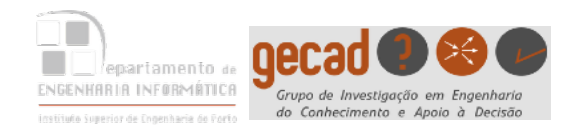

#### Type to enter text **Predicados auxiliares**

```
proxi_noh(X,T,Y,Dist,Dest,H/Dist1) :- 
                (estradah(X,Y,Z);estradah(Y,X,Z)), 
                 \+ member(Y,T), 
                Dist1 is Dist + Z,
                 estimativa(Y,Dest,H).
```

```
estimativa(C1,C2,Est):- 
        cidade(C1,X1,Y1), 
        cidade(C2,X2,Y2), 
       DX is X1-X2,
        DY is Y1-Y2, 
        Est is sqrt(DX*DX+DY*DY). 
% 'Est is 0' para desprezar a heurística.
```
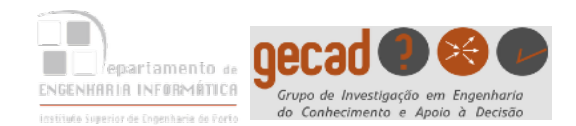

Implementação

#### **Predicados auxiliares**

48

menor\_percursoh([Perc|Percursos],Menor,[Perc|Resto]) : menor\_percursoh(Percursos,Menor,Resto), menorh(Menor,Perc),!. menor\_percursoh([Perc|Resto],Perc,Resto).

menorh(c(H1/D1,\_),c(H2/D2,\_)) :- C1 is H1+D1, C2 is H2+D2, C1<C2.

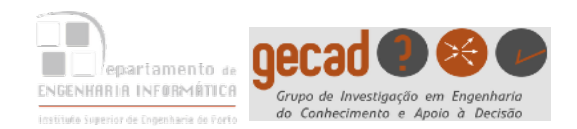

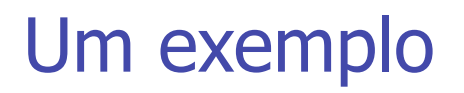

32

49

100

32

15

ြု

80

 $_{100}$  y  $^{\blacktriangle}$ 

80

60

40

20

37

25

25

20

40

60

?-  $hbf(a,m,P,T)$ .

Nó a expandir (menor h')

C1 is H1+D1, C2 is H2+D2, C1<C2

Nós resultantes da expansão de nó

[c(85 / 45,[**b**,a]),c(46 / 32,[**c**,a]),c(42 / 16,[**d**,a]),c(60 / 30,[**e**,a])] [c(60 / 46,[**e**,d,a]),c(25 / 38,[**f**,d,a]),c(46 / 42,[**c**,d,a]),c(85 / 45,[**b**,a]),c(46 / 32,[**c**,a]),c(60 / 30,[**e**,a])] [c(25 / 61,[**h**,f,d,a]),c(0 / 63,[**m**,f,d,a]),c(22 / 63,[**i**,f,d,a]),c(46 / 61,[**c**,f,d,a]),c(60 / 86,[**e**,f,d,a]),c(60 / 46,[**e**,d,a]), c(46 / 42,[**c**,d,a]),c(85 / 45,[**b**,a]),c(46 / 32,[**c**,a]),c(60 / 30,[**e**,a])]

**P = [a,d,f,m] ,**   $T = 63$ 

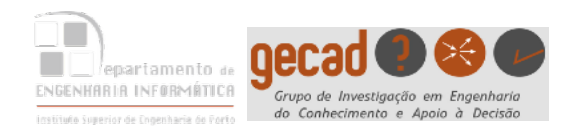

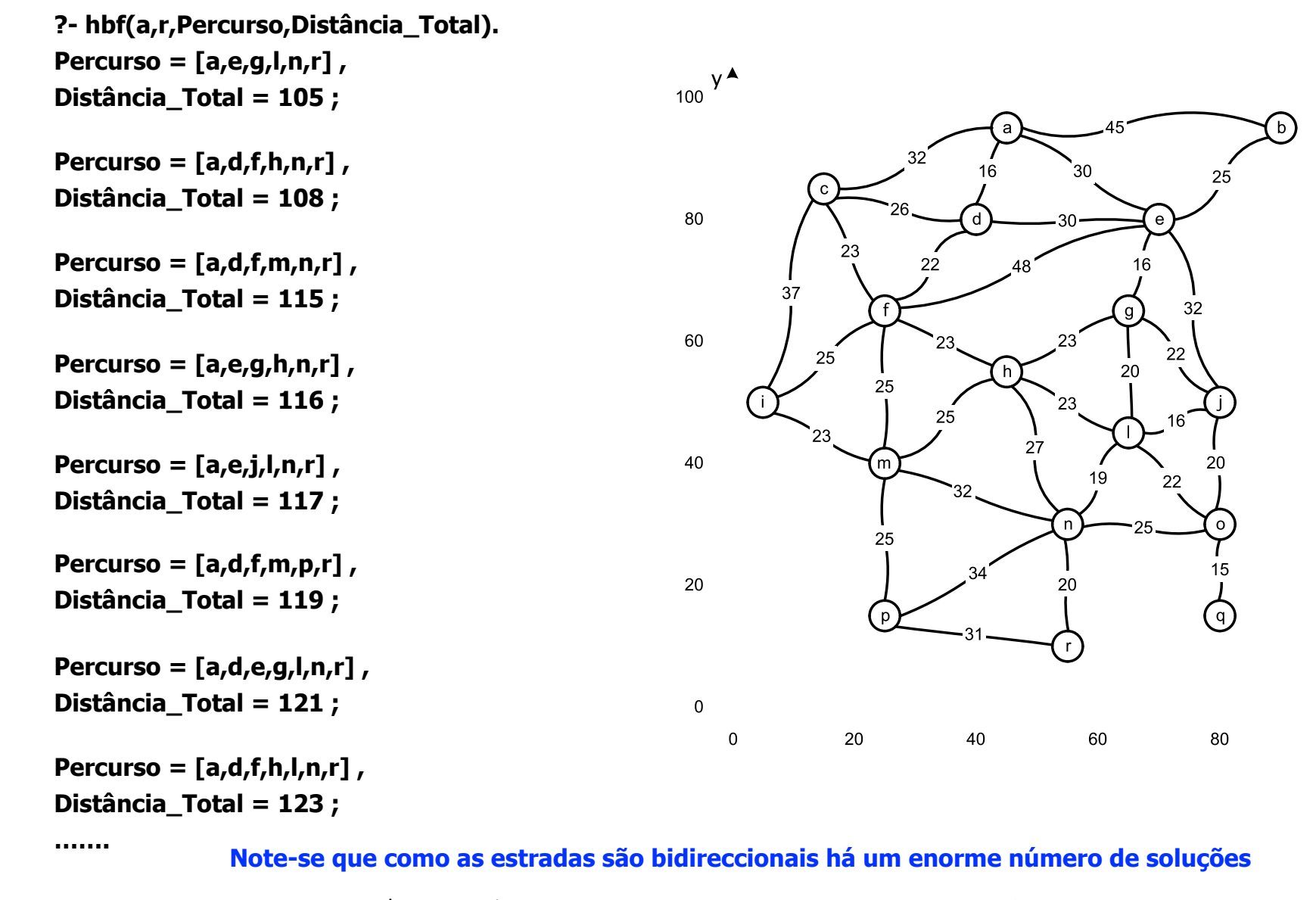

 $_{100}^{\text{X}}$ 

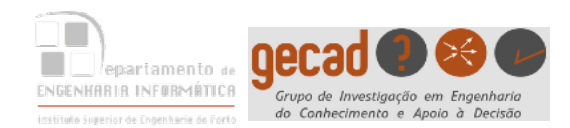

#### $T = T \cdot T$ **?- findall(par(P,D),hbf(a,r,P,D),L). Error 4, Heap Space Full, Trying menor\_percursoh/3**

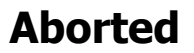

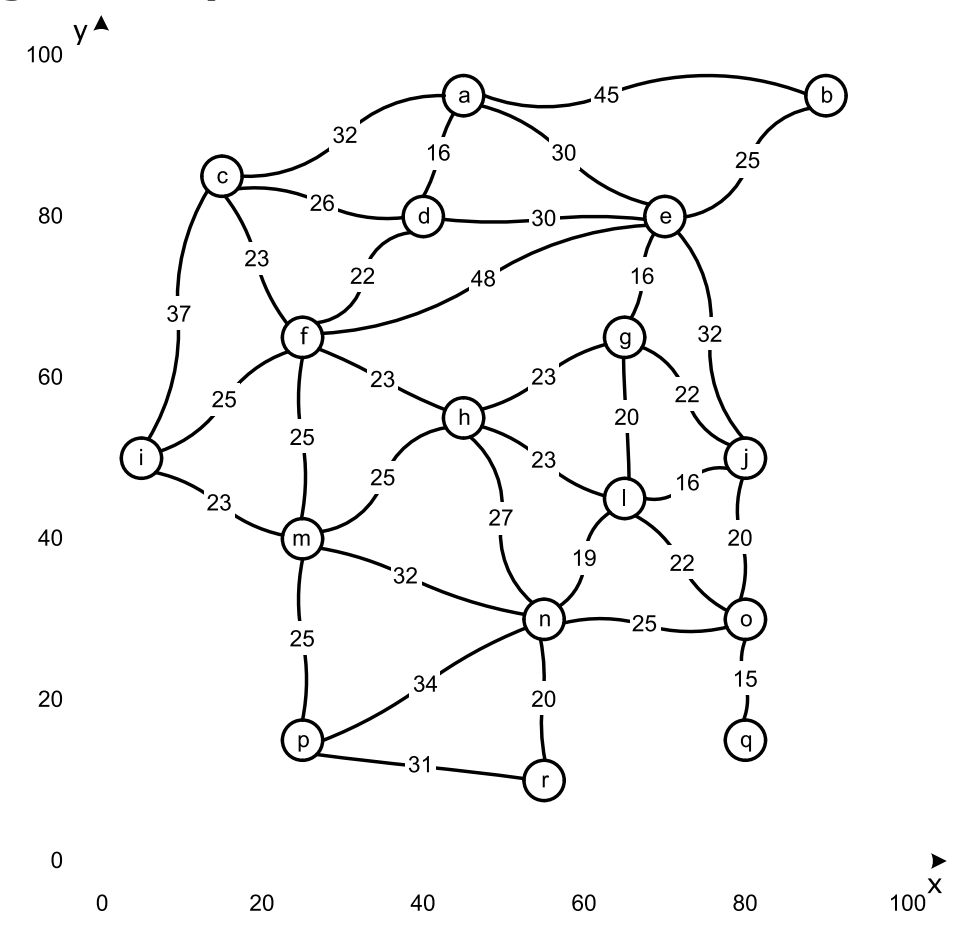

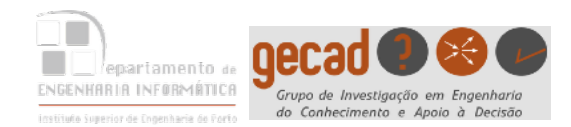

Type to enter text Vamos agora ver o tempo que demora a primeira solução usando o A\* e alterando hbf:

:- use\_module(library(statistics)). % time/1

```
hbf(Orig,Dest,Perc,Total):- 
     estimativa(Orig,Dest,H), 
     time( 
           ( hbf1([c(H/0,[Orig])],Dest,P,Total), reverse(P,Perc)) 
\qquad \qquad
```
?- hbf(a,r,Percurso,Distância\_Total). % 7,820 inferences, 0,016 CPU in 0,017 seconds (17 ms) Percurso =  $[a,e,g,l,n,r]$ , Distância\_Total = 105

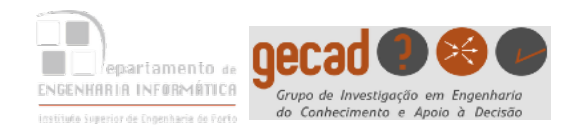

 $\mathbf{r}$  come o Drope Para comparar com o Branch and Bound basta fazer a estimativa igual a zero:

```
/*estimativa(C1,C2,Est):-
```

```
 cidade(C1,X1,Y1),
```

```
 cidade(C2,X2,Y2),
```

```
 DX is X1-X2,
```

```
DY is Y1-Y2,
```

```
 Est is sqrt(DX*DX+DY*DY).*/
```

```
estimativa(, 0).
```

```
| ?- hbf(a,r,Percurso,Distância_Total). 
% 77,224 inferences, 0,038 CPU in 0,039 seconds (39 ms) 
Percurso = [a,e,g,l,n,r],
Distância_Total = 105
```
A solução encontrada foi a mesma, mas demorou mais tempo

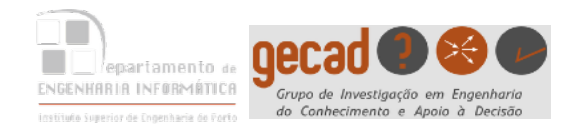

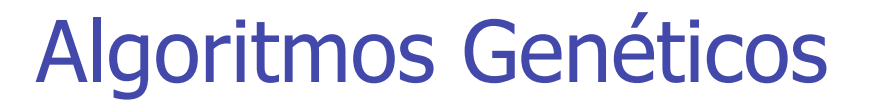

## Aula 4

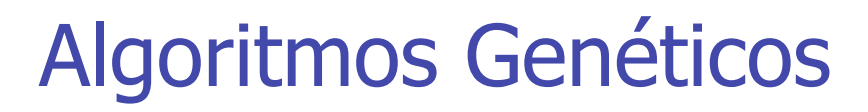

55

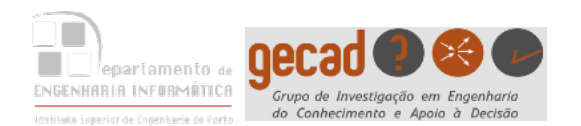

Enquanto que os métodos de pesquisa estudados anteriormente são métodos **generativos** que percorrem o espaço de pesquisa em busca de uma solução para o problema,

os **Algoritmos Genéticos** trabalham com **populações** de soluções que são combinadas para obter novas soluções.

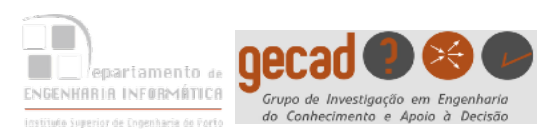

Analogia entre a evolução natural e os algoritmos genéticos

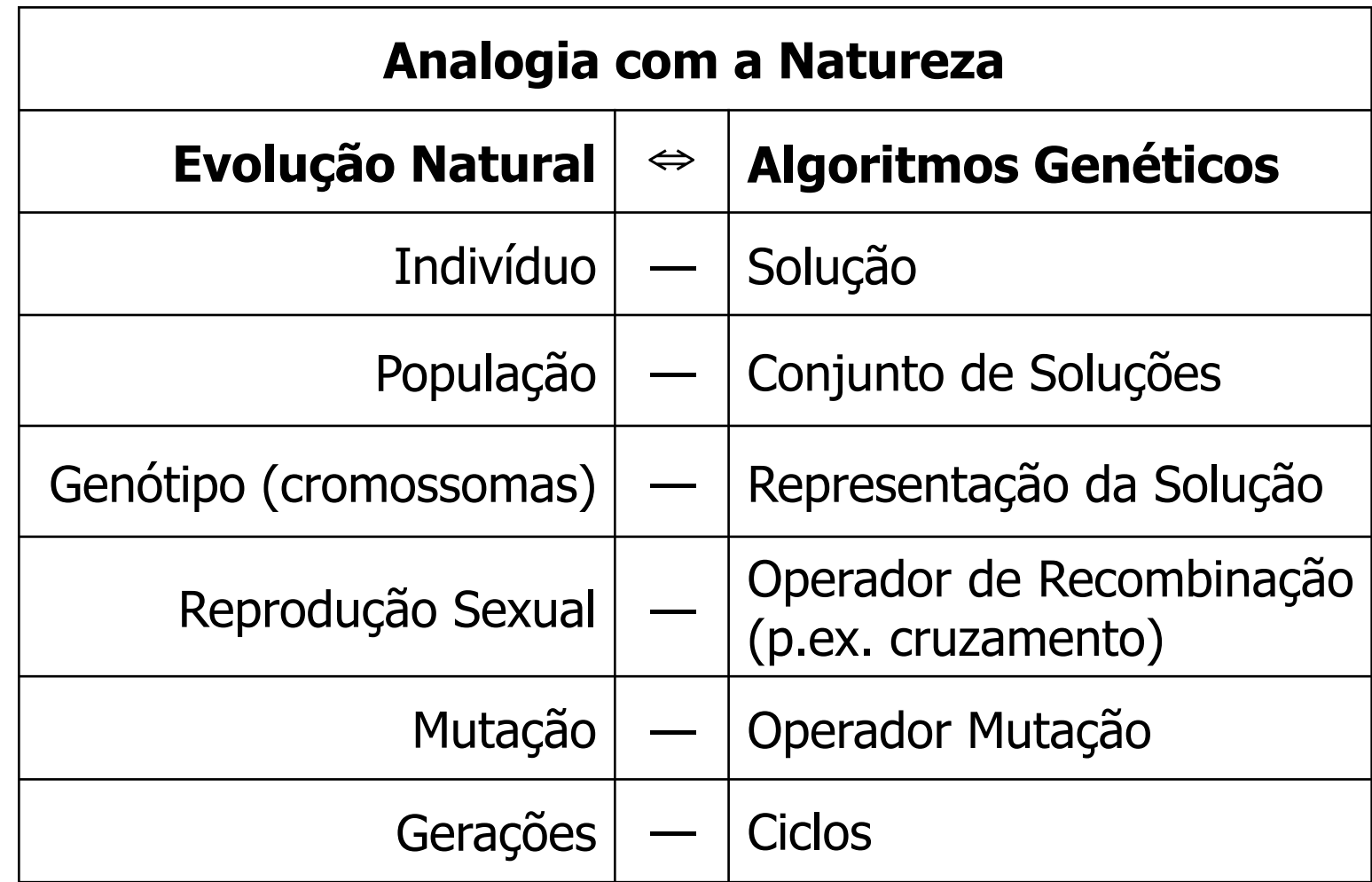

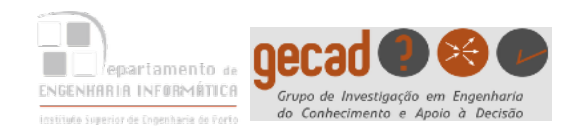

Algoritmos Genéticos

57

# Gerar população inicial de indivíduos

Enquanto o critério de paragem não for atendido

Avaliar a aptidão de todos os indivíduos

Seleccionar os indivíduos mais aptos para reprodução

Gerar novos indivíduos através do cruzamento e avaliar a respectiva aptidão

Gerar nova população através da inserção de alguns bons indivíduos e eliminação de maus indivíduos

Aplicar a mutação a alguns indivíduos

Fim

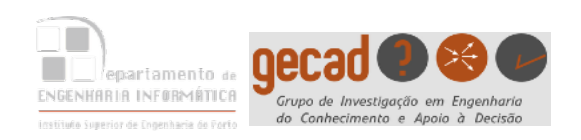

#### Esqueleto típico de um algoritmo genético

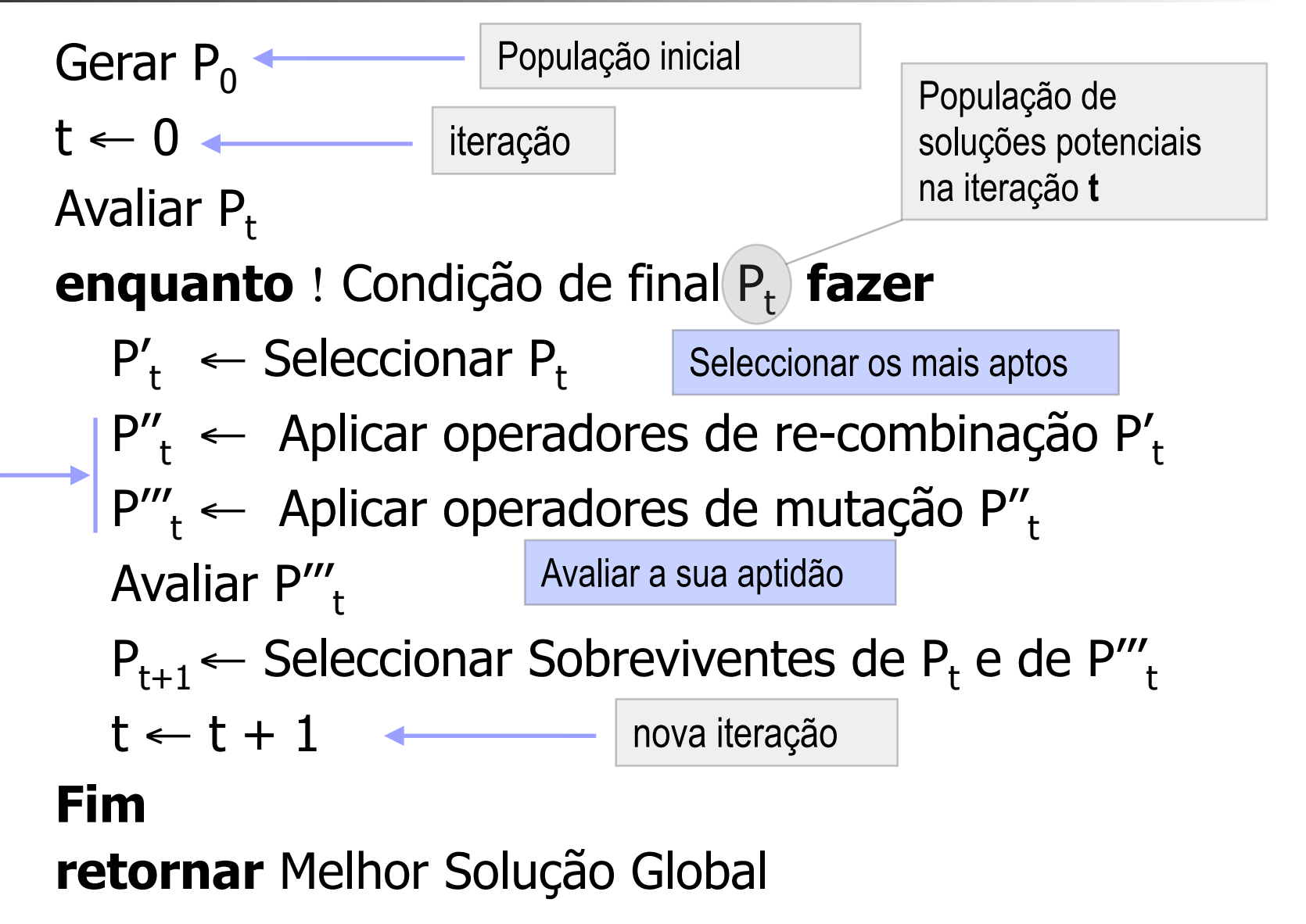

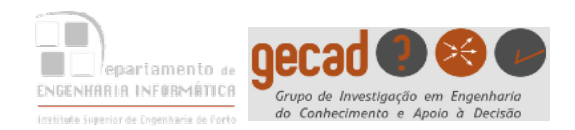

operador de

cruzamento

Dois Exemplos do

# Operações de Cruzamento

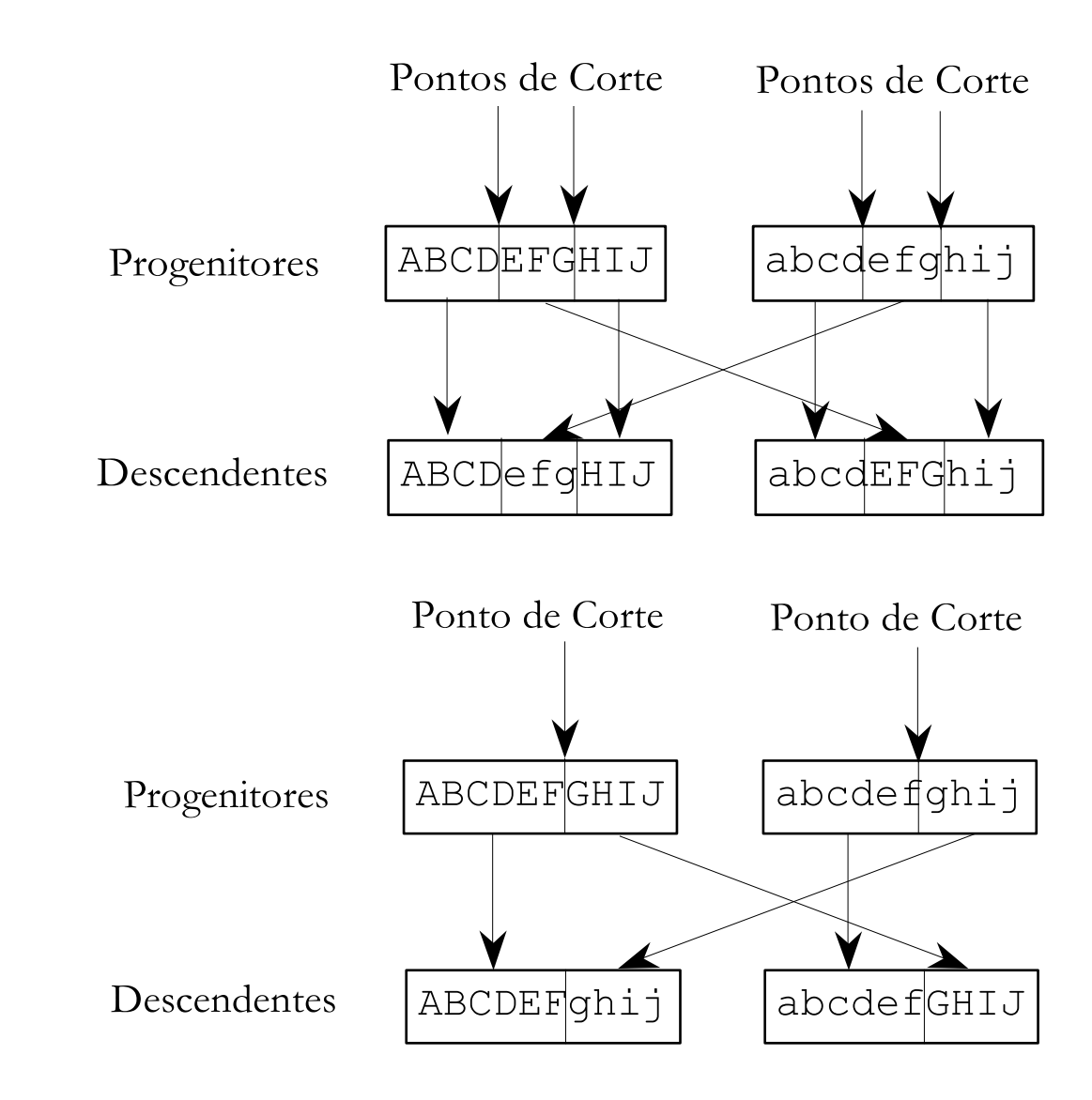

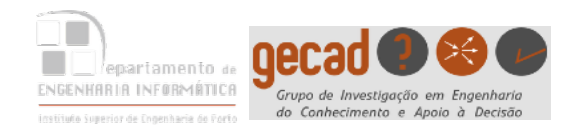

Operador de Mutação

### Exemplo de Mutação

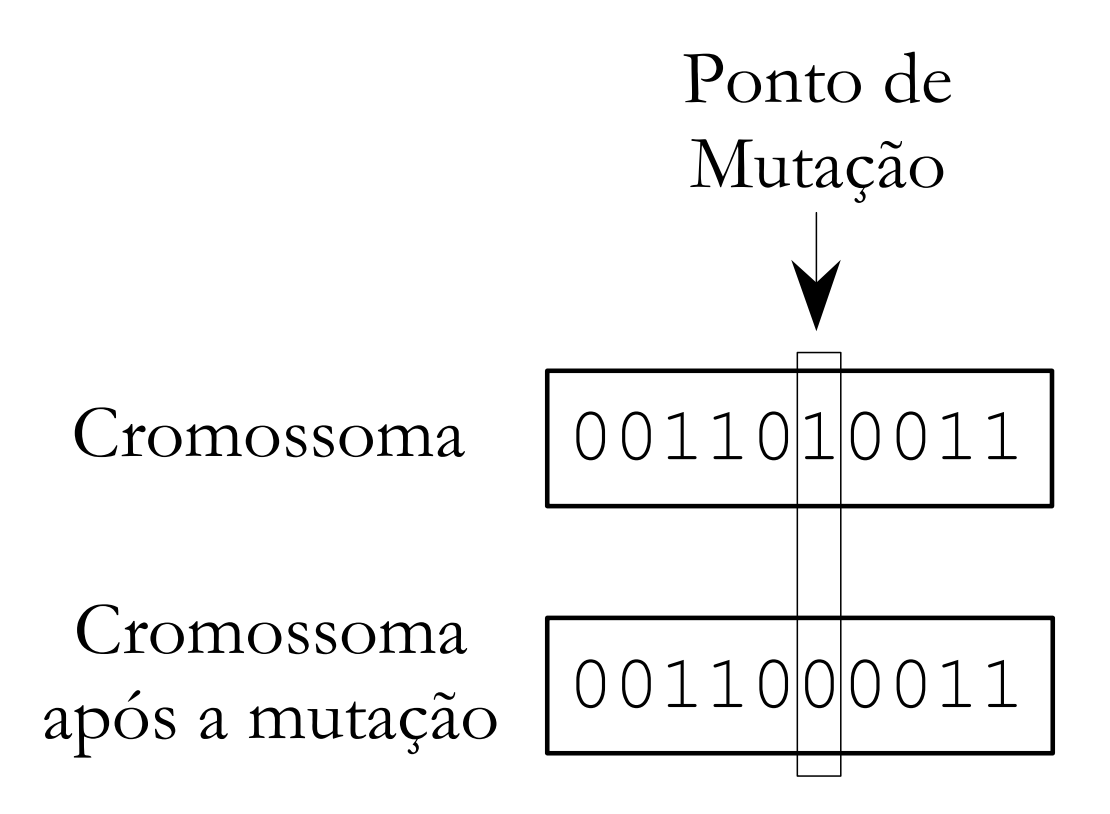

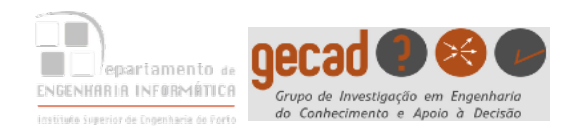

- C o n s i d e r e o p r o b l e m a d e sequenciamento de 5 tarefas numa única máquina.
- Para cada tarefa **j** (j=1, …, 5), seja **pj** o tempo de processamento, **d**<sub>i</sub> a data de entrega e **wj** a penalização (por unidade de tempo) no caso da tarefa j se atrasar.
- O objectivo é minimizar a soma pesada dos atrasos Σ**wjTj**. (T - atrazos)

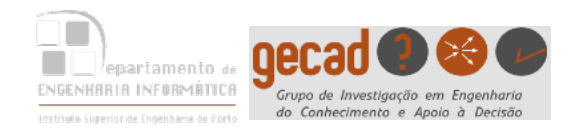

 $\mathbf{r}$ Para visualizar uma sequência é muitas vezes utilizado um diagrama de Gantt, onde as linhas estão associadas às tarefas e as colunas aos períodos de tempo.

Para a sequência de tarefas [3,1,2,5,4] obtém-se o calendário representado a seguir.

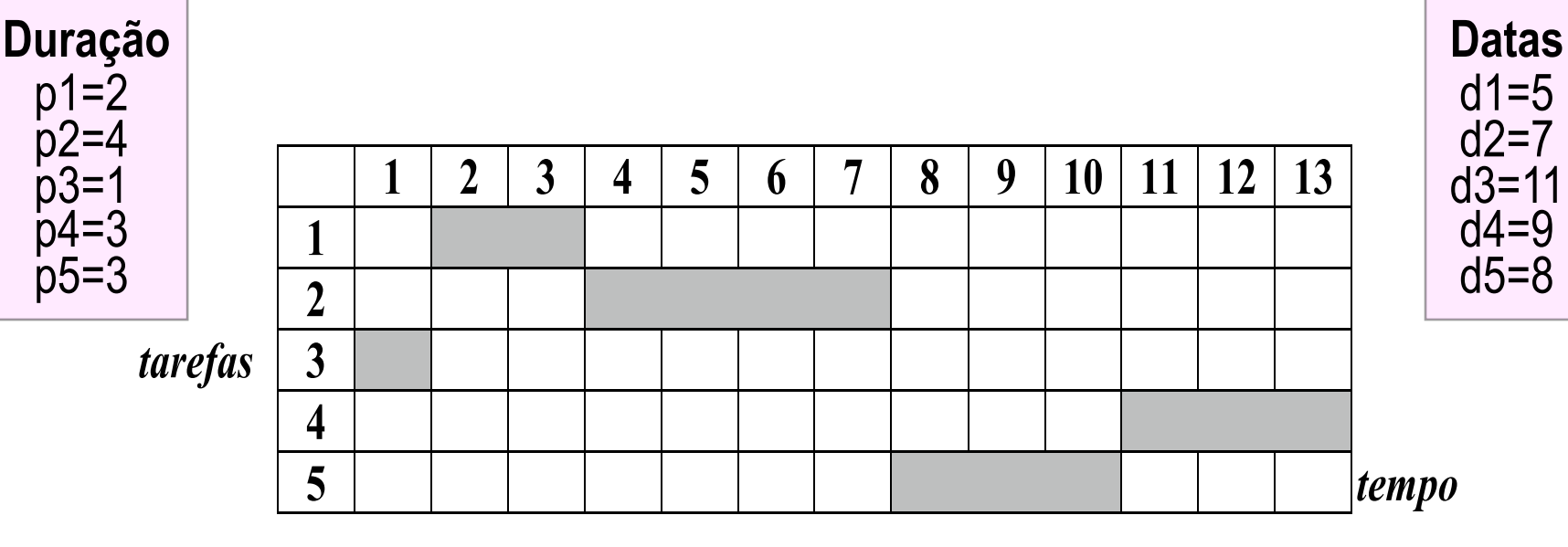

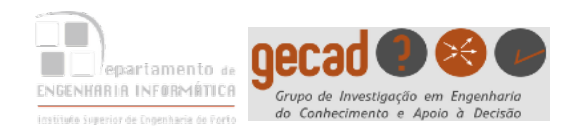

### **Método de Recombinação usado**

1. Supondo o seguinte par de indivíduos, são seleccionados 2 pontos de cruzamento (4º e 7º).

2. Os genes situados entre os dois pontos de cruzamento, inclusive, são copiados para os seus descendentes, sendo as restantes posições preenchidas por um caracter H.

### A=123**4567**89 A'=HHH**4567**HH B=452**1876**93 B'=HHH**1876**HH

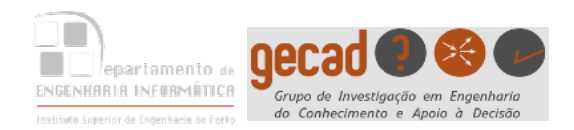

### **Método de Recombinação usado (cont.)**

3. De seguida, e começando no segundo ponto de cruzamento do pai B define-se uma nova ordem para os genes:

[9 3 4 5 2 1 8 7 6]

B era 452**1876**93

4. Depois de remover os genes 4, 5, 6 e 7 já definidos no filho A', ficamos com os genes [9 3 2 1 8]. As posições em A' contendo H serão preenchidas por essa sequência começando pelo segundo ponto de cruzamento:

$$
A' = 218456793 \quad \text{A' era HHH4567HH}
$$

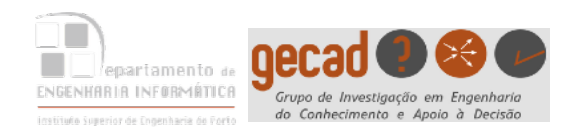

### **Método de Recombinação usado (cont.)**

5. Da mesma forma para gerar o segundo descendente B', define-se uma nova sequência a partir de A:

[8 9 1 2 3 4 5 6 7].

A era 123**4567**89

65

6. Eliminando os genes já definidos em B', obtém-se a sequência: [9 2 3 4 5]. A seguir substitui-se nas lacunas (H) de B' a sequência obtida, começando no 2º ponto de cruzamento obtendo-se o descendente B'.

#### B'=345**1876**92

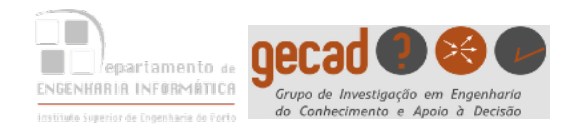

- $T_{\text{c}}$  to  $T_{\text{c}}$  the corresponding to  $\sigma$ **:- use\_module(library(random)).**
- **:- dynamic tarefas/1.**
- **% tarefa(Id,TempoProcessamento, DataEntrega,Penalizacao).**

```
tarefa(t1,2,5,1). 
tarefa(t2,4,7,6). 
tarefa(t3,1,11,2). 
tarefa(t4,3,9,3). 
tarefa(t5,3,8,2). 
% parametrização 
geracoes(3). 
Critério de paragempopulacao(4). 
prob_cruzamento(0.3). 
prob_mutacao(0.01).
```
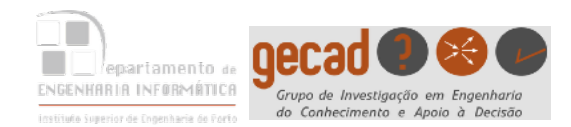

```
/** Algoritmo genetico **/ 
gera :- 
   numero_tarefas(N),
  retractall(tarefas(_)),
   assert(tarefas(N)), 
   gera_populacao(Pop), 
   avalia_populacao(Pop,PopAv), 
   ordena_populacao(PopAv,PopOrd), 
   geracoes(NG), 
  gera geracao (NG, PopOrd). Company Recursivo
```
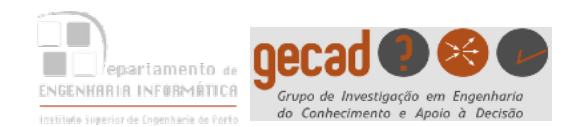

Problema - Exemplo (cont)

# numero\_tarefas(NumT) : findall(Tarefa,tarefa(Tarefa,\_,\_,\_),LT), length(LT,NumT).

68

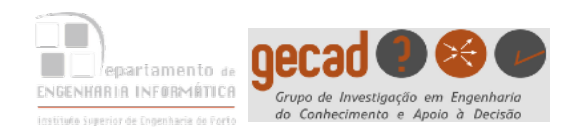

#### **gera\_populacao**(Pop) :-

#### **gera\_populacao**

populacao(TamPop), findall(Tarefa,tarefa(Tarefa,,,,),ListaTarefas), gera\_populacao(TamPop,ListaTarefas,Pop).

**gera\_populacao**(0,\_,[ ]) :- !.

**gera\_populacao**(TamPop,ListaTarefas,[Ind|Resto]) :-

TamPop1 is TamPop-1,

gera\_populacao(TamPop1,ListaTarefas,Resto),

**gera\_individuo(ListaTarefas,Ind), \+ member(Ind,Resto).**

**gera\_individuo**(ListaTarefas,Ind) : random permutation(ListaTarefas,Ind).

**gera\_individuo**

**Pop - [[t1,t5,t2,t3,t4],[t5,t3,t4,t1,t2],[t3,t2,t1,t4,t5],[t5,t1,t4,t3,t2]]**

#### **gera\_geracao**

```
gera_geracao(0,Pop) :- !,
```
write('Geração '), write(0), write(':'), nl, write(Pop), nl.

```
gera_geracao(G,Pop) :- 
   write('Geração '), write(G), write(':'), nl, write(Pop), nl, 
  cruzamento(Pop,NPop1), 
  mutacao(NPop1,NPop), 
   avalia_populacao(NPop,NPopAv), 
   ordena_populacao(NPopAv,NPopOrd), 
   G1 is G-1, 
   gera_geracao(G1,NPopOrd).
```
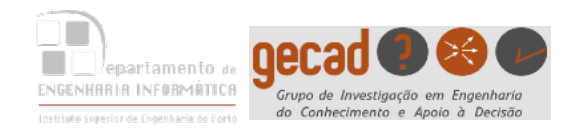

cruzamento([],[]).

cruzamento([Ind\*\_],[Ind]). cruzamento([Ind1\*\_,Ind2\*\_|Resto],[NInd1,NInd2|Resto1]) : gerar\_pontos\_cruzamento(P1,P2), prob\_cruzamento(Pcruz), Pc is rand(1), ((Pc =< Pcruz, !, cruzar(Ind1,Ind2,P1,P2,NInd1), cruzar(Ind2,Ind1,P1,P2,NInd2)) ;<br>; (NInd1=Ind1,NInd2=Ind2)), cruzamento(Resto,Resto1). cruzar(Ind1,Ind2,P1,P2,NInd1) : sublista(Ind1,P1,P2,Sub1), tarefas(NumT), R is NumT-P2, rotate\_right(Ind2,R,Ind21), elimina(Ind21,Sub1,Sub2), insere(Sub2,Sub1,P2,NInd1). **Operador de Crossover** insere Sub2 em Sub1 a partir de P2, obtendo NInd1 P1 e P2 - pontos de cruzamento **cruzamento**(Pop,NovaPop)

Type to enter the contract of the contract of the contract of the contract of the contract of the contract of the contract of the contract of the contract of the contract of the contract of the contract of the contract of

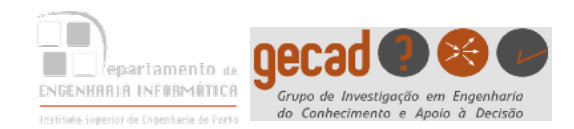

#### Type to enter the second second second second second second second second second second second second second s **Avaliação da população**

**Avaliação dos indivíduos**

```
avalia_populacao([ ],[ ]). 
avalia_populacao([Ind|Resto],[Ind*V|Resto1]):- 
    avalia(Ind,V), avalia_populacao(Resto,Resto1).
```

```
avalia(Seq,V) :- avalia(Seq,0,V).
```

```
avalia([], ,0).
avalia([T|Resto],Inst,V) :- 
    tarefa(T,Dur,Prazo,Pen), 
    InstFim is Inst+Dur, 
    avalia(Resto,InstFim,VResto), 
\overline{a} (InstFim =< Prazo,!, VT is 0) 
\frac{1}{2} (VT is (InstFim-Prazo)*Pen) 
 ), 
    V is VT+VResto.
                          Resto1 = [[t1,t3,t2,t5,t4] * 16,[t5,t3,t1,t4,t2] * 37,[t5,t4,t1,t3,t2] * 39, ...]
                                              % tarefa(Id, TempoProcessamento, 
                                                             DataEntrega, Penalizacao).
```
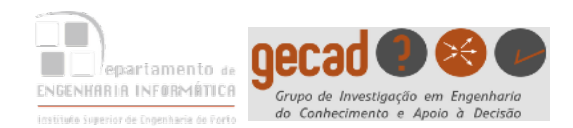

### **ordena\_populacao**(PopAv,PopAvOrd) : msort(PopAv,PopAvOrd).

#### % não remove elementos repetidos % ao contrário de sort/2

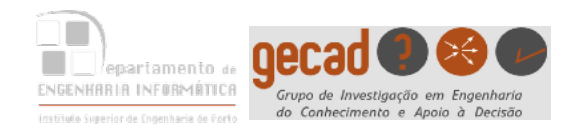

# Problema Exemplo (cont)

#### Type to enter the contract of the contract of the contract of the contract of the contract of the contract of **mutacao**([ ],[ ]). **mutacao**([Ind|Rest],[NInd|Rest1]) :-

#### **Operador de Mutação**

**mutacao**(Pop,NovaPop)

prob\_mutacao(Pmut),

 ((maybe(Pmut),!,mutacao1(Ind,NInd)) ; NInd=Ind), mutacao(Rest,Rest1).

#### **mutacao1**(Ind,NInd) :-

gerar\_pontos\_cruzamento(P1,P2),

mutacao22(Ind,P1,P2,NInd).

**mutacao22**([G1|Ind],1,P2,[G2|NInd]) :-

!, P21 is P2-1, mutacao23(G1,P21,Ind,G2,NInd).

**mutacao22**([G|Ind],P1,P2,[G|NInd]) :-

P11 is P1-1, P21 is P2-1, mutacao22(Ind,P11,P21,NInd).

```
mutacao23(G1,1,[G2|Ind],G2,[G1|Ind]) :- !.
```
**mutacao23**(G1,P,[G|Ind],G2,[G|NInd]) :-

```
 P1 is P-1,
```

```
 mutacao23(G1,P1,Ind,G2,NInd).
```
Selecciona 2 genes para serem trocados

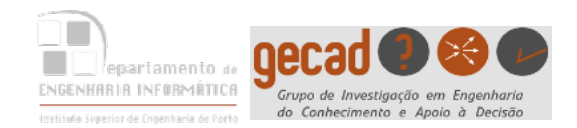

75

```
?- mutacao22([t1, t3, t2, t5, t4], 2, 4, L).
   Call: (7) mutacao22([t1, t3, t2, t5, t4], 2, 4, _G4647) ? creep
    Call: (8) _G4745 is 2+ -1 ? creep
    Exit: (8) 1 is 2+ -1 ? creep
   Call: (8) _G4748 is 4+ -1 ? creep
    Exit: (8) 3 is 4+ -1 ? creep
   Call: (8) mutacao22([t3, t2, t5, t4], 1, 3, _G4733) ? creep
   Call: (9) _G4754 is 3+ -1 ? creep
    Exit: (9) 2 is 3+ -1 ? creep
    Call: (9) mutacao23(t3, 2, [t2, t5, t4], _G4741, _G4742) ? creep
   Call: (10) _G4760 is 2+ -1 ? creep
    Exit: (10) 1 is 2+ -1 ? creep
   Call: (10) mutacao23(t3, 1, [t5, t4], _G4741, _G4748) ? creep
    Exit: (10) mutacao23(t3, 1, [t5, t4], t5, [t3, t4]) ? creep
    Exit: (9) mutacao23(t3, 2, [t2, t5, t4], t5, [t2, t3, t4]) ? creep
    Exit: (8) mutacao22([t3, t2, t5, t4], 1, 3, [t5, t2, t3, t4]) ? creep
    Exit: (7) mutacao22([t1, t3, t2, t5, t4], 2, 4, [t1, t5, t2, t3, t4]) ? creep
L = [t1, t5, t2, t3, t4].
```
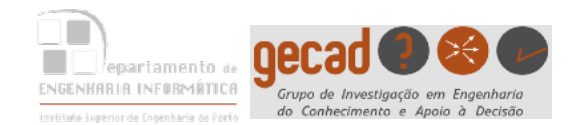

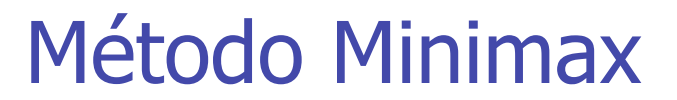

# Aula 5

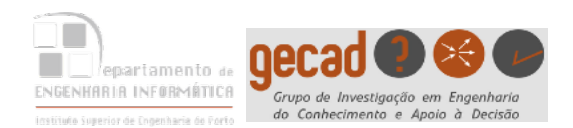

- $\sum_{i=1}^{n} a_i$ • O método Minimax é o método mais conhecido para lidar com jogos.
- Admite-se que existe um **gerador de estados** e uma função que avalia a vantagem ou desvantagem de um dado estado.
- Considere-se que esta **função de avaliação** é um **estimador heurístico** das hipóteses de vitória do ponto de vista de um dos jogadores:
	- Quanto maior o valor, maiores serão as hipóteses do jogador vencer
	- Quanto menor o valor, maiores serão as hipóteses do oponente vencer
- Pretende-se **maximizar** o valor dado pela função de avaliação.

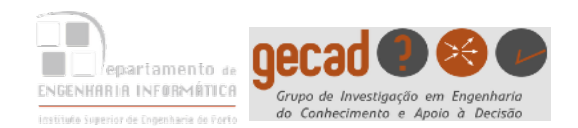

- O objectivo é seleccionar a jogada que garanta a melhor situação ao fim de **n** jogadas
- A melhor situação corresponde ao estado cujo valor da função de avaliação seja o maior (problema de **maximização**)
- O objectivo é alcançado propagando o valor correspondendo ao melhor estado até ao nó raiz; este valor corresponde ao ganho mínimo que se obtém se optarmos pela jogada correcta

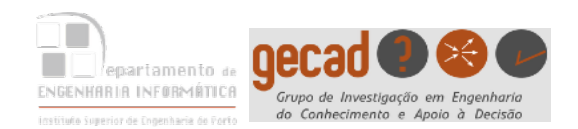

A propagação de valores através dos nós da árvore é realizada da seguinte forma:

- Nos níveis que correspondem às acções do **jogador**, selecciona-se para propagação o maior valor (nível de **maximização**)
- Nos níveis que correspondem às acções do **oponente**, selecciona-se para propagação o menor valor (nível de **minimização**)
- Os valores associados aos **nós folha** são obtidos pela aplicação da função **heurística** de avaliação do mérito de cada um dos estados, de acordo com o ponto de vista do jogador

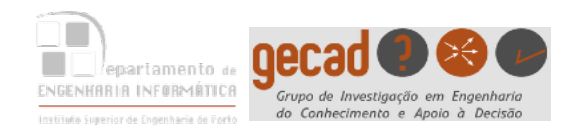

Consideremos o problema genérico representado na figura. Os nós representam estados e os ramos representam as jogadas possíveis a partir de cada estado. Os valores associados aos nós folha são obtidos por uma função de avaliação.

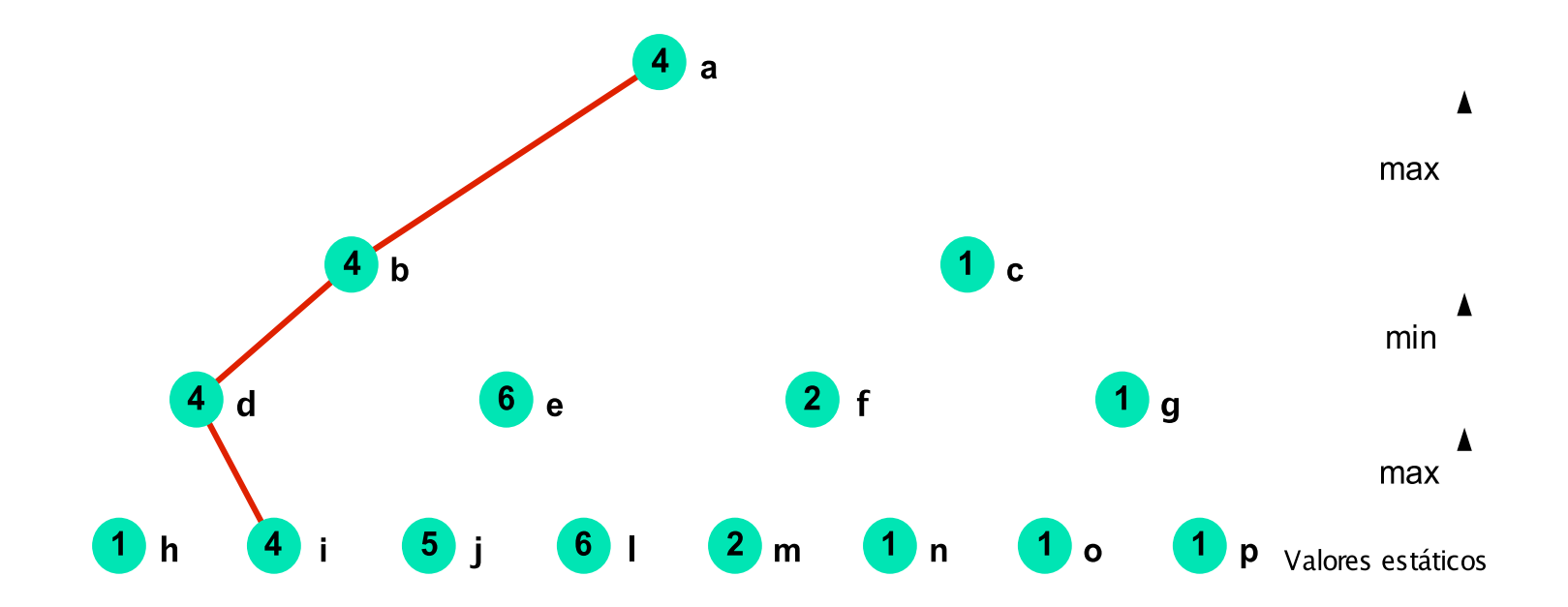

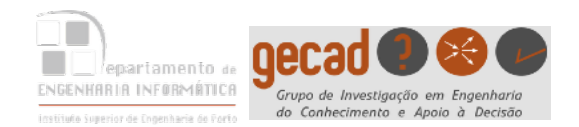

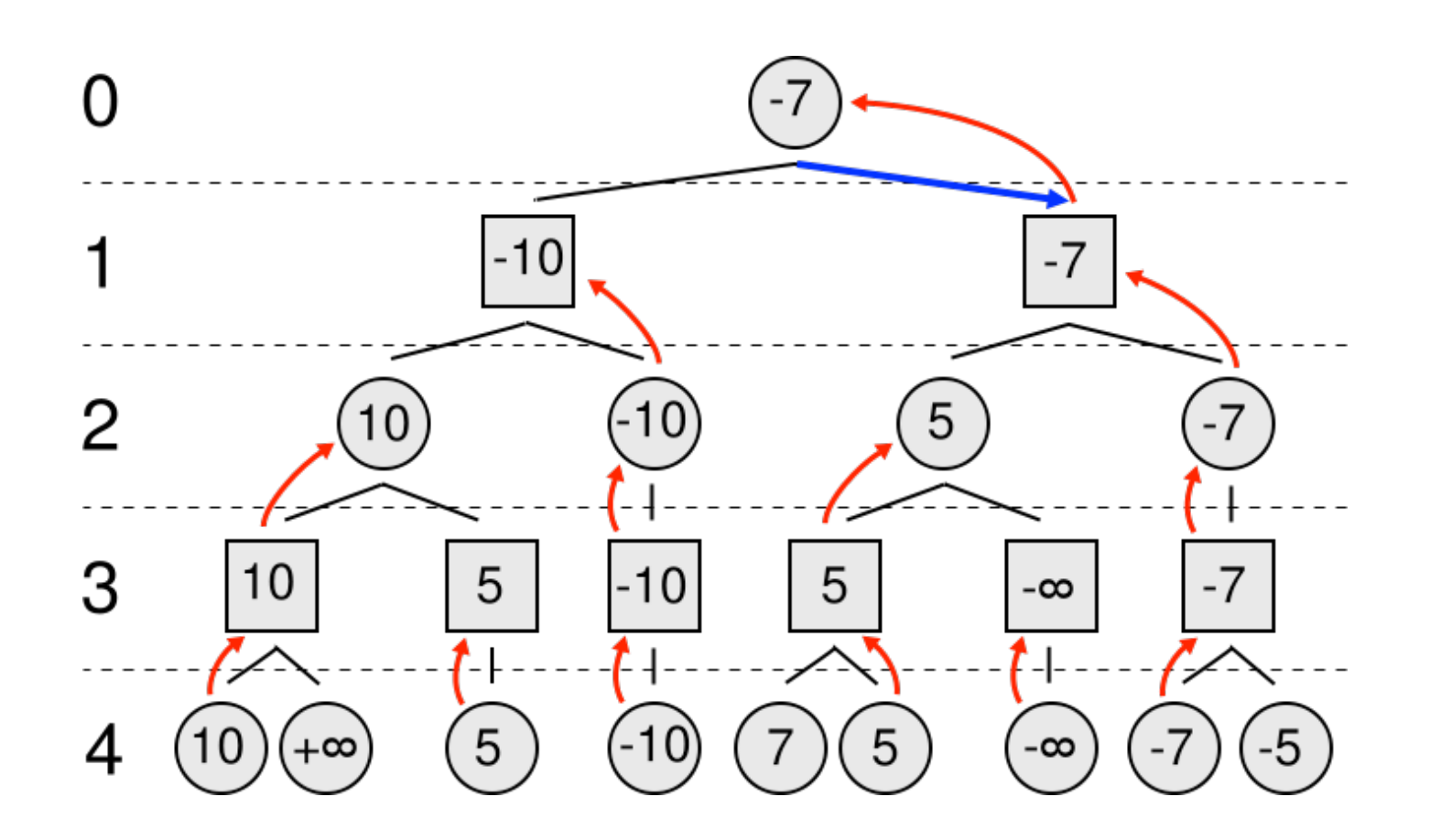

Círculos - MAX Quadrados - MIN

Fonte: Wikipedia

81

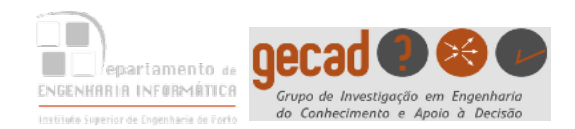

#### $T<sub>1</sub>$  to enter the text of  $T<sub>2</sub>$ Relações do problema genérico

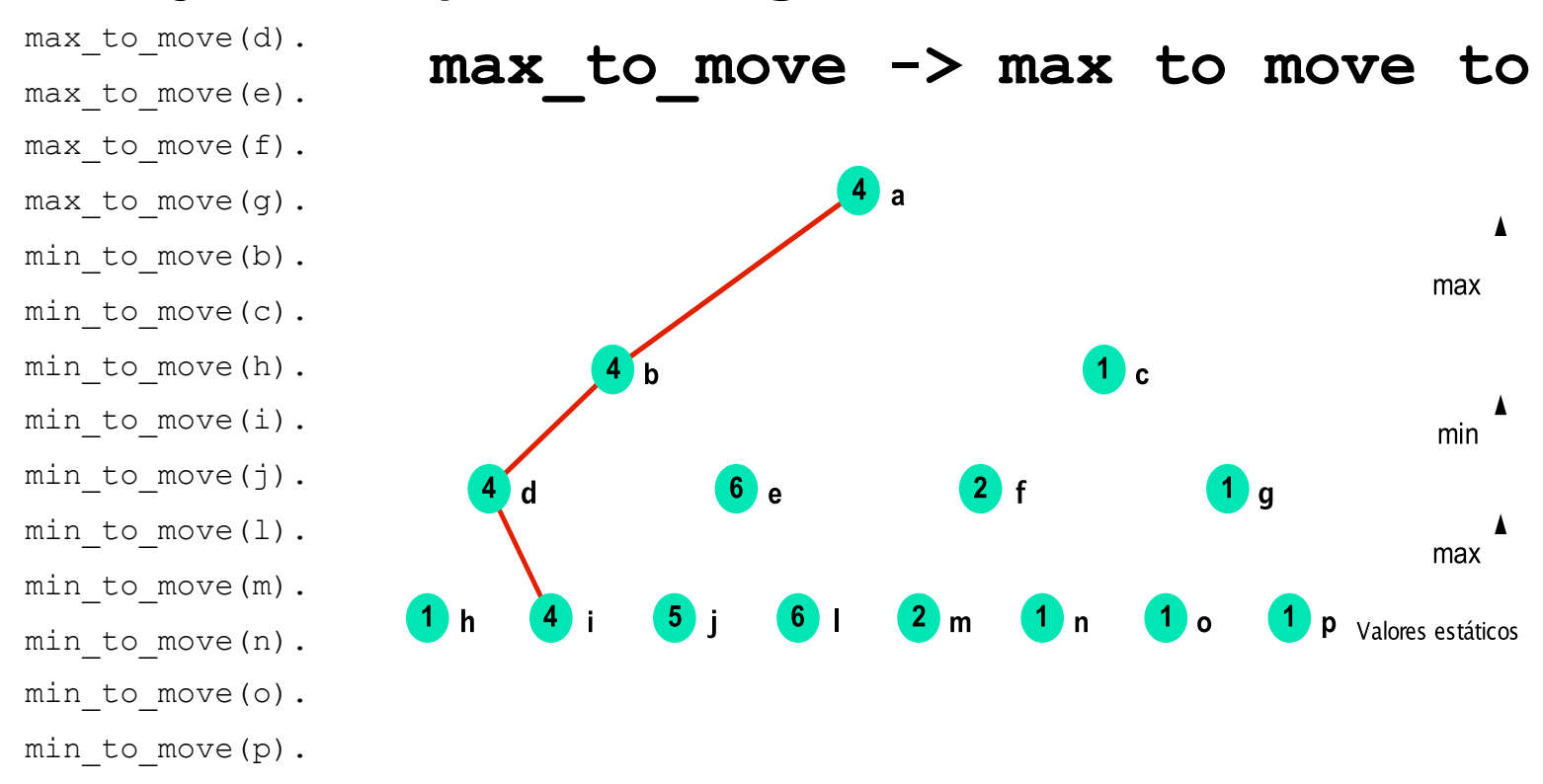

**max\_to\_move/1 e min\_to\_move/1** definem para cada nó qual o valor (maior ou menor) dos seus descendentes que será transferido para o próprio nó; o maior no caso de max to move/1 ou o menor no caso de min to move/1

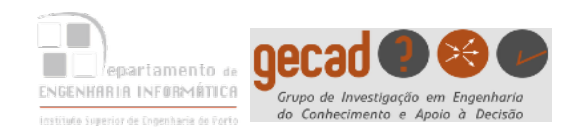

#### Type to enter text Relações do problema genérico (cont.)

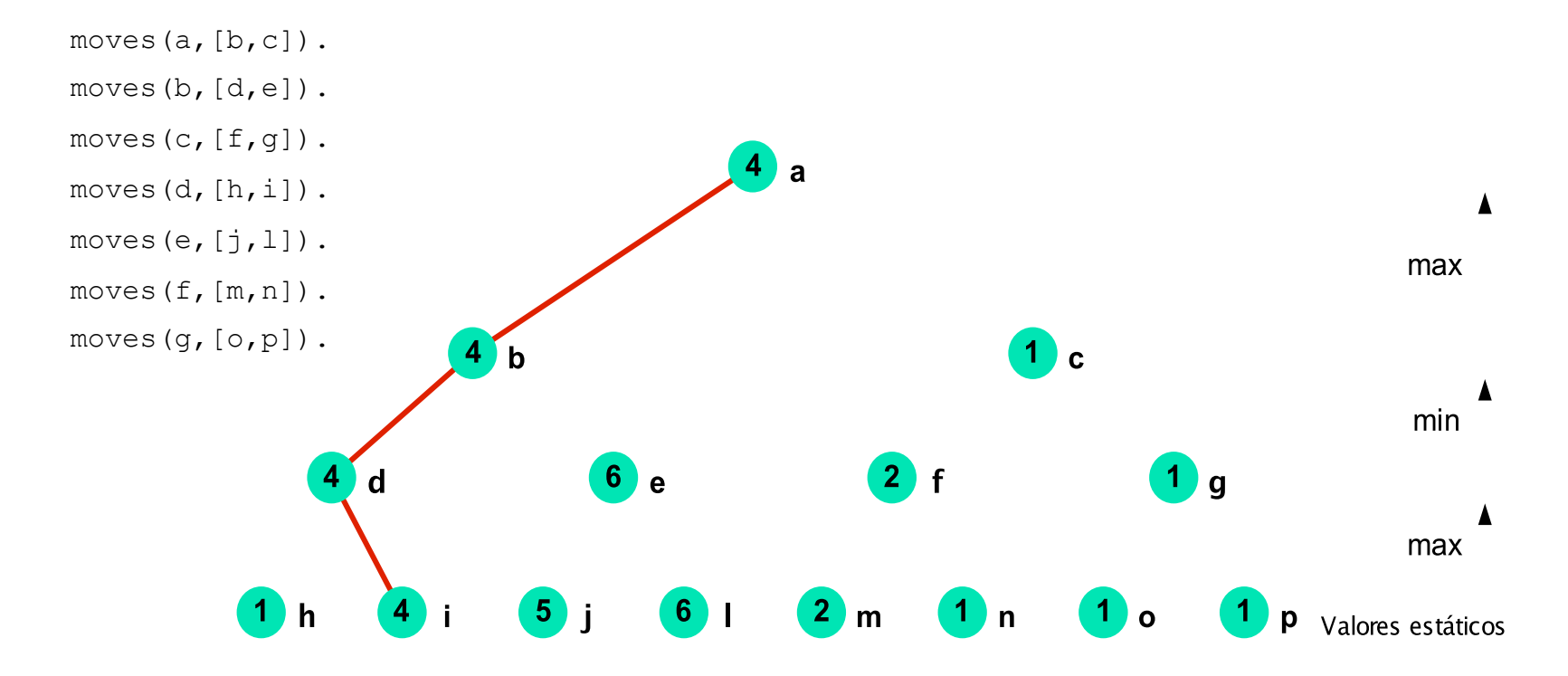

**moves/2** define para cada nó a lista de nós descendentes (correspondem às jogadas válidas a partir de cada nó). **A lista de nós descendentes é gerada em função das regras do jogo**

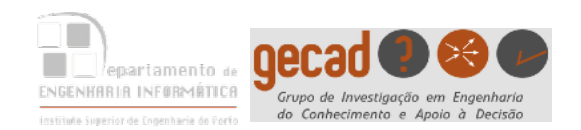

### Relações do problema genérico (cont.)

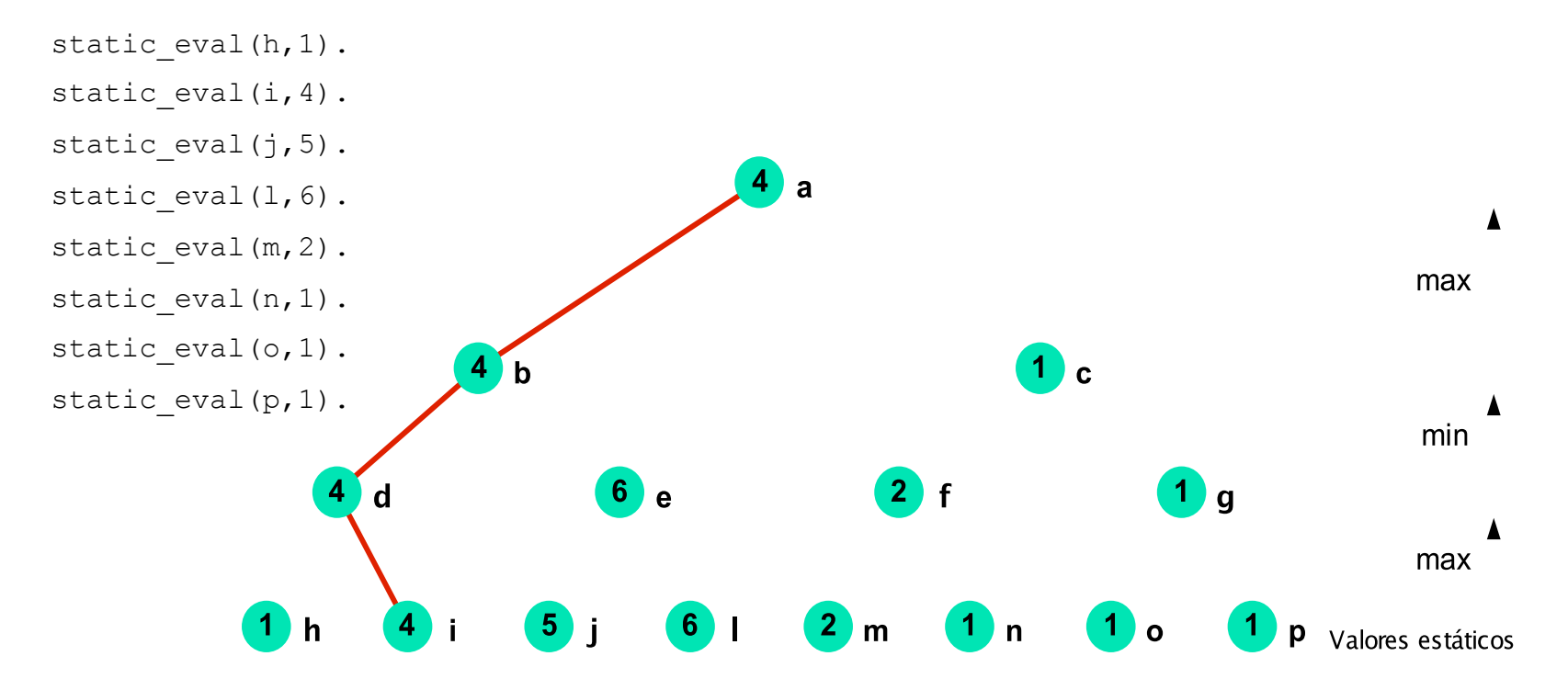

**static\_eval/2** define o valor do **mérito**, do ponto de vista do jogador representado pelo algoritmo, de cada **estado terminal** (nós folha da árvore), estimado através de **uma função de avaliação**

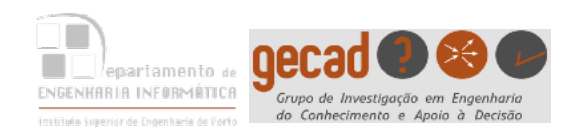

### **Algoritmo**

- O objectivo é **propagar** o valor **minimax** a partir dos nós folha.
- O predicado principal é

**minimax(Pos, BestPos, Val, NodesList)**

em que

- **Val** é o valor minimax da posição **Pos**
- **BestPos** é a melhor posição atingível a partir de **Pos** (a jogada a realizar para obter **Val**)
- **NodesList** contém a sequência de nós usados para propagar o valor duma posição final até **Pos**.

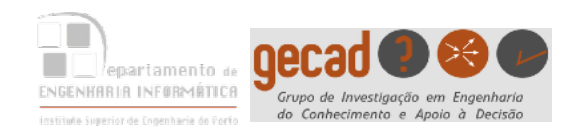

#### Resultado

?- minimax(a, BestPos, Val, NodesList).

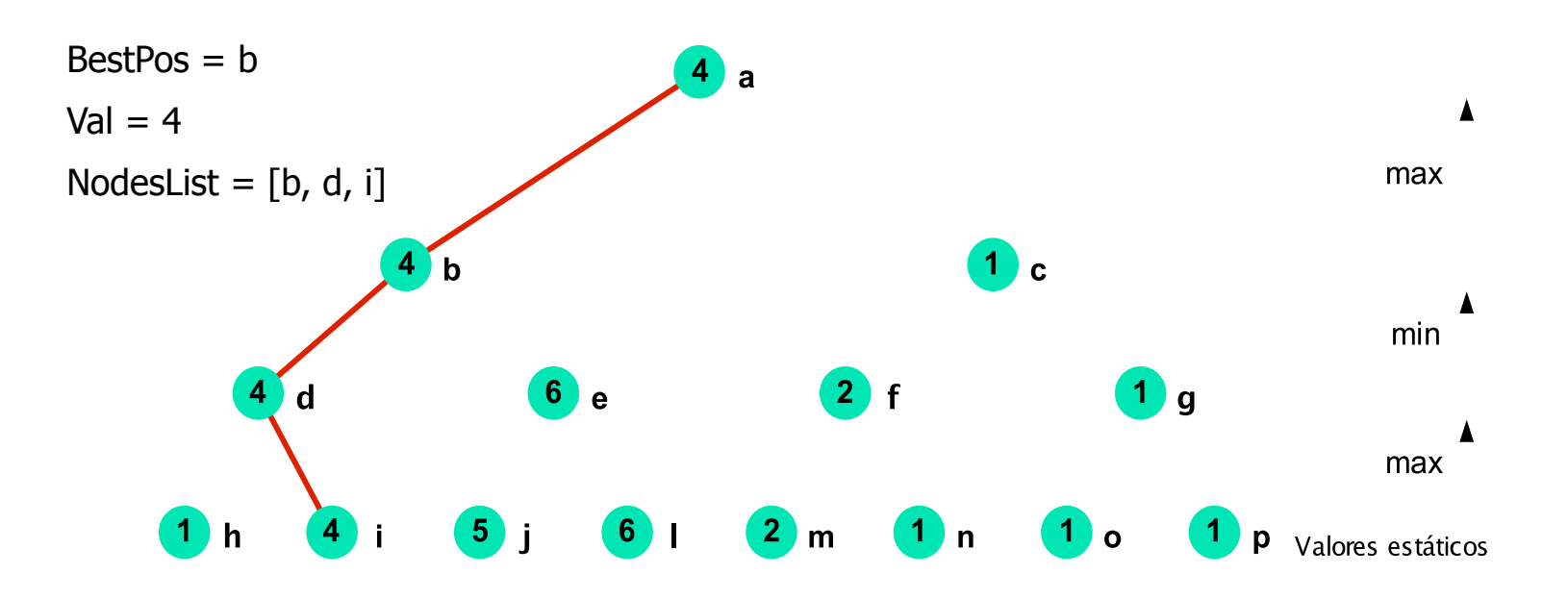

Implementação do método Minimax com cortes Alpha-Beta: Prolog Programming for Artificial Intelligence Ivan Bratko Addison-Wesley

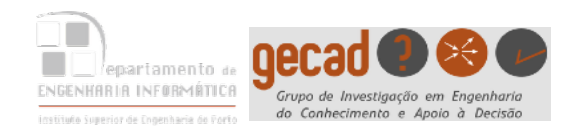

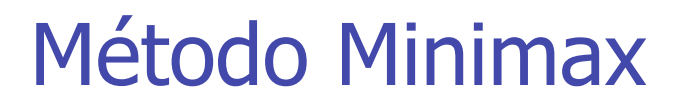

Type to enter text **best/4** selecciona a "melhor" posição **BestPos** a partir de uma lista de posições candidatas **PosList** (descendentes de **Pos**). **Val** é o valor de **BestPos** e logo também de **Pos**. A melhor posição pode ser um máximo ou um mínimo, dependendo do nível de **Pos**.

```
minimax(Pos, BestPos, Val, NodesList):- 
       moves(Pos, PosList), !, 
       best(PosList, BestPos, Val, NodesList). 
                                                  moves/2 falha 
                                                  se Pos é uma 
                                                  folha
```
**1ª iteração moves(a,[b,c]). best([b|[c]],BestPos,BestVal,[BestPos|NodesList]) :-** 

```
minimax(Pos, BestPos, Val, []):- 
       static eval (Pos, Val). <
                                                   Pos é uma folha
```
**...**

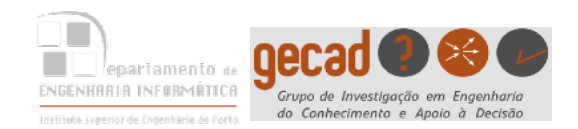

#### **best([Pos], Pos, Val, NodesList):**  minimax(Pos, , Val, NodesList), !. **best([Pos1|PosList], BestPos, BestVal, [BestPos|NodesList]): minimax(Pos1, \_, Val1, NodesList1), best( PosList, Pos2, Val2, NodesList2), betterof(Pos1, Val1, Pos2, Val2, BestPos, BestVal, NodesList1, NodesList2, NodesList).** Quando a lista de candidatos contém apenas um elemento, **minimax/4** é usado para propagar o melhor valor a partir dos nós folha descendentes de **Pos Val1** é o melhor valor para **Pos1 Val2** é o valor de **Pos2**, sendo esta a melhor posição entre as posições contidas em **PostList BestPos** é a melhor posição entre **Pos1** e **Pos2** Algoritmo (cont.) **1ª iteração best([b|[c]],BestPos,BestVal,[BestPos|NodesList])**

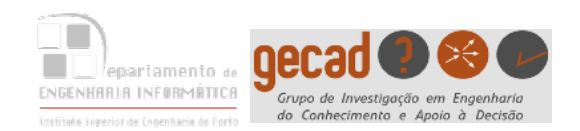

#### Algoritmo (cont)

best([Pos], Pos, Val, NodesList):-

minimax(Pos, , Val, NodesList), !.

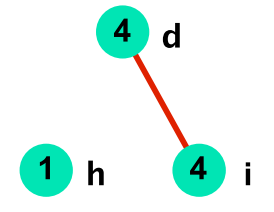

best([Pos1|PosList],BestPos,BestVal,[BestPos|NodesList]) :-

```
minimax(Pos1, ,Val1,NodesList1),
```
#### **best(PosList,Pos2,Val2,NodesList2),**

betterof(Pos1,Val1,Pos2,Val2,BestPos,BestVal,NodesList1,NodesList2,NodesList).

$$
Pos1 = h
$$
  
\n
$$
PosList = [i]
$$
  
\n
$$
Val1 = 1
$$
  
\n
$$
NodesList1 = []
$$
  
\n
$$
Pos2 = i
$$
  
\n
$$
Val2 = 4
$$
  
\n
$$
NodesList2 = []
$$

Dados do **debugger** quando **best** é invocado após se ter atingido o nó folha **i**

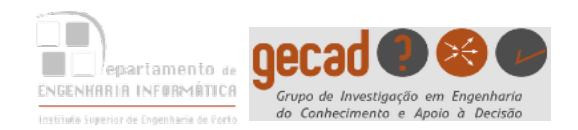

Algoritmo (cont.)

#### **Regras de propagação dos valores dos nós:**

v(P) – valor da função de avaliação aplicada ao estado P (nó folha) V(P) – valor propagado para o estado P a partir dos estados descendentes de P

 $V(P) = V(P)$  se P é um estado que ocupa um nó folha  $V(P)$  = max<sub>i</sub>  $V(P_i)$ ) se P é um estado relativo a um nível de maximização  $V(P) = min_{i} V(P_{i})$ ) se P é um estado relativo a um nível de minimização

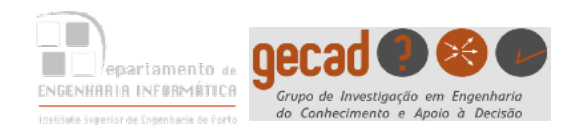

#### Algoritmo (cont.)

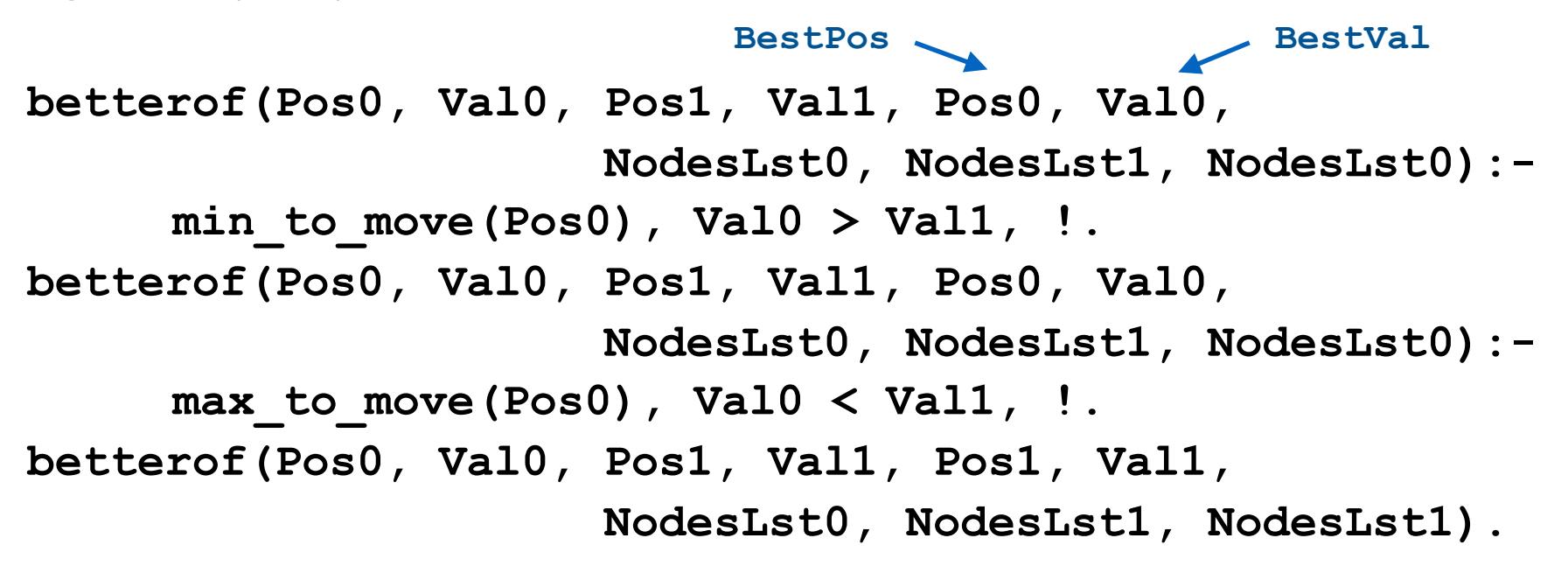

$$
\max_{\text{max\_to\_move}(f)} \text{max\_to\_move}(g).
$$
\n
$$
\text{P}-\text{betterof}(f, 2, g, 1, \text{BestPos}, \text{Val}, -, -, -).
$$
\n
$$
\text{BestPos} = g
$$
\n
$$
\text{Val} = 1
$$